### **Programma del corso**

*Introduzione agli algoritmi*

*Rappresentazione delle Informazioni*

### *Architettura del calcolatore*

*Elementi di Programmazione*

# **Cos'è un Calcolatore?**

**□Un computer** (calcolatore) è una macchina in grado di accettare informazioni provenienti dall'esterno, di effettuare su di esse operazioni aritmetiche e logiche e quindi di fornire risultati in forma comprensibile

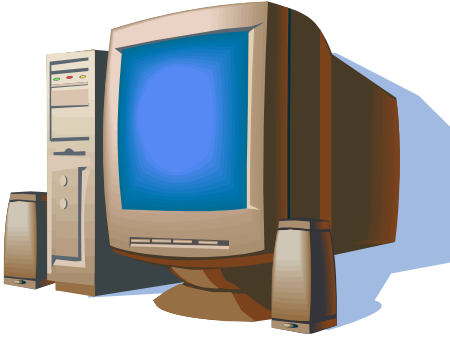

□ Per svolgere ciascuna di queste funzioni possiede dei **dispositivi idonei** 

## **Architettura del calcolatore**

□ La prima decomposizione di un calcolatore è relativa a due macro-componenti:

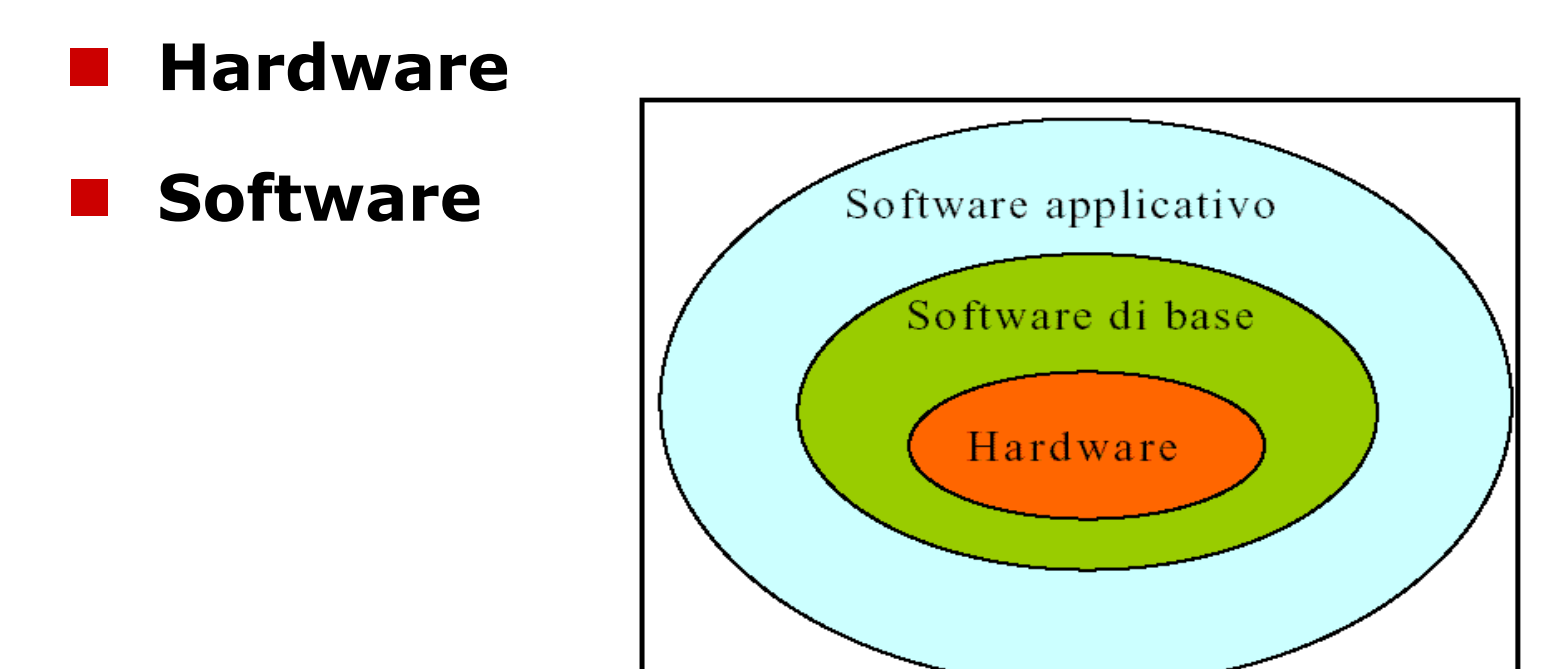

# **Architettura del calcolatore**

- L'architettura dell'**hardware** di un calcolatore reale è molto complessa
- La **macchina di von Neumann** è un modello semplificato dei calcolatori moderni
	- $\blacksquare$  **John von Neumann, matematico** ungherese, progettò, verso il 1945, il primo calcolatore con programmi memorizzabili anziché codificati mediante cavi e interruttori

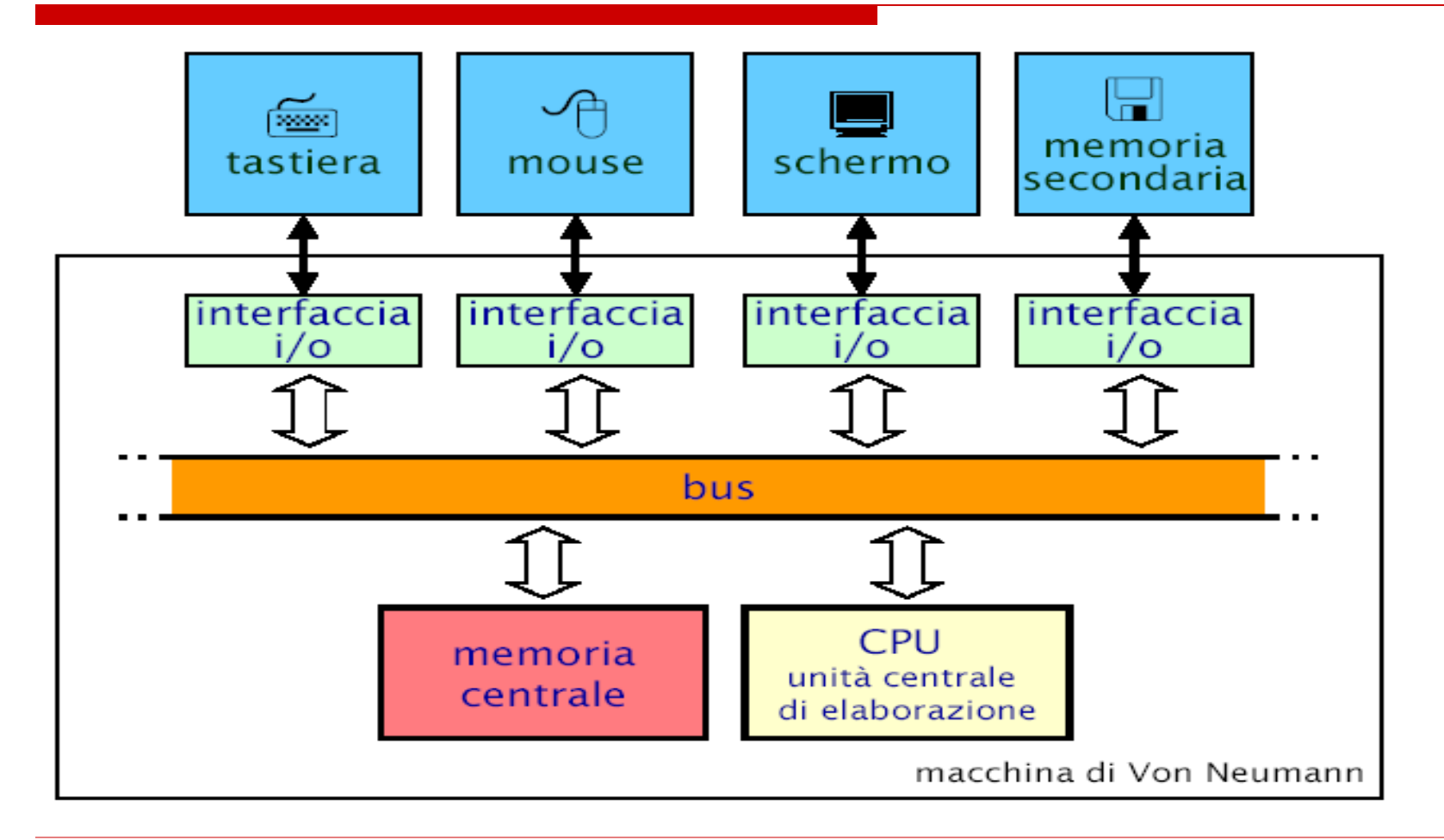

- E' composta da 4 tipologie di componenti funzionali: **Unità centrale di elaborazione** (**CPU**)
	- esegue istruzioni per l'elaborazione dei dati
	- esegue operazioni aritmetiche o logiche (ALU)
	- svolge anche funzioni di controllo

### **Memoria centrale (RAM)**

memorizza e fornisce l'accesso a dati e programmi

### **Interfacce di ingresso e uscita**

■ componenti di collegamento con le periferiche del calcolatore

### **Bus**

 svolge la funzionalità di trasferimento di dati e di informazioni di controllo tra le varie componenti funzionali

Il funzionamento di un calcolatore è descrivibile in termini di poche componenti **(macro-unità)** funzionali

- ogni macro-unità è specializzata nello svolgimento di **una tipologia omogenea** di funzionalità
- *Eccezione*: **l'Unità Centrale di Elaborazione (CPU)**, che svolge sia funzionalità di elaborazione che di controllo

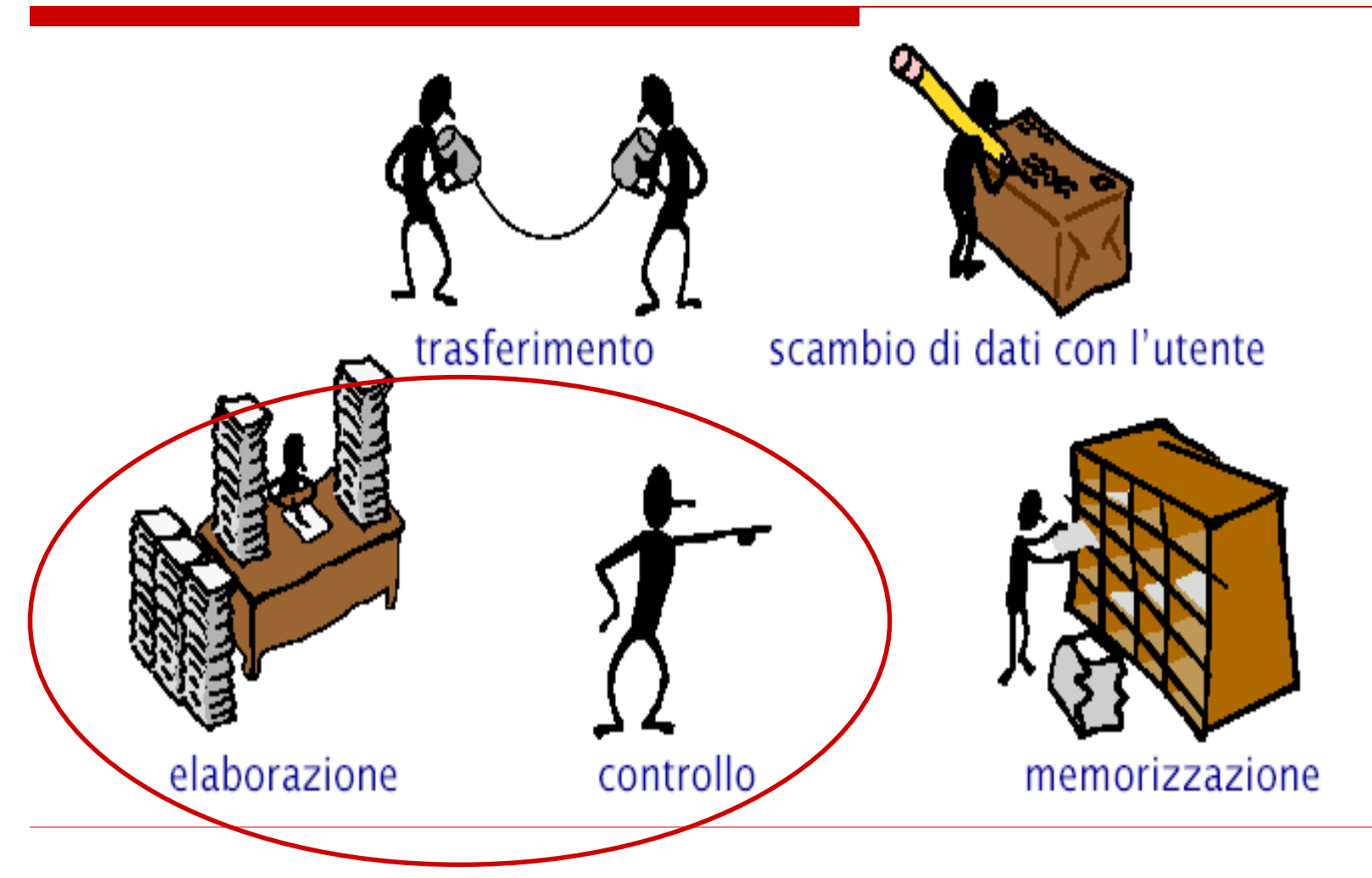

Svolto dalla Unità Centrale di Elaborazione (CPU)

# **Elaborazione**

- □ Un calcolatore sa svolgere poche tipologie di operazioni elementari ma in modo **molto efficiente**
	- un calcolatore può eseguire centinaia di milioni di istruzioni al secondo
- L'elaborazione dei **dati** viene svolta dall'**unità aritmetico-logica (ALU)**, che è un componente dell'unità centrale di elaborazione (**CPU** – **Central Processing Unit**)

### **Elaborazione**

- Le **istruzioni** di un programma corrispondono ad operazioni elementari di elaborazione
	- operazioni aritmetiche
	- operazioni relazionali (confronto tra dati)
	- operazioni su caratteri e valori di verità
	- altre operazioni numeriche

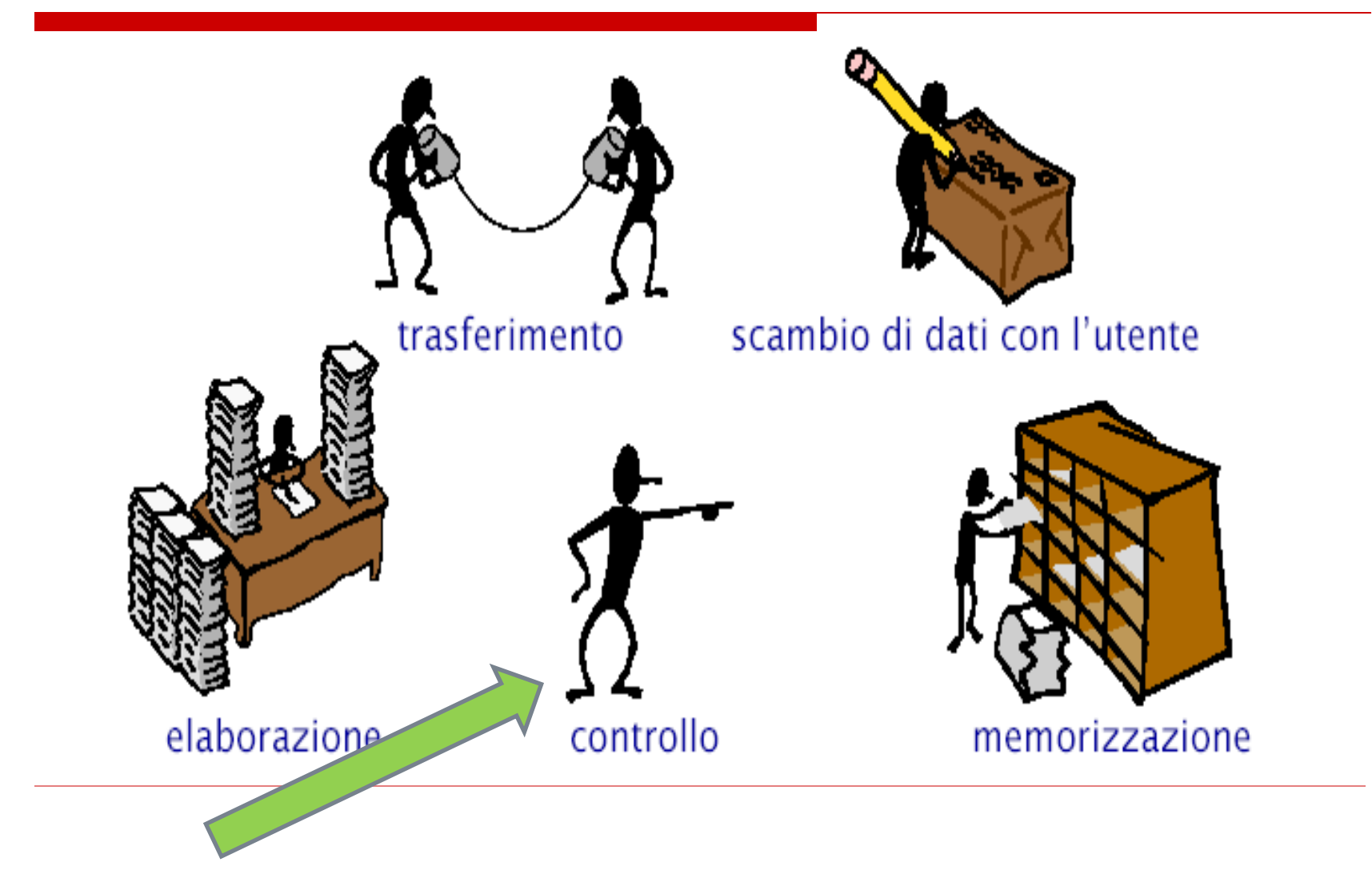

# **Controllo**

- Il coordinamento tra le varie parti del calcolatore è svolto dall'**Unità di Controllo**
	- è un componente **dell'unità centrale di elaborazione (CPU)**
	- ogni componente dal calcolatore esegue solo le azioni che gli vengono richieste dall'unità di controllo
- Il **controllo** consiste nel coordinamento dell'esecuzione temporale delle operazioni sia internamente all'unità di elaborazione sia negli altri elementi funzionali

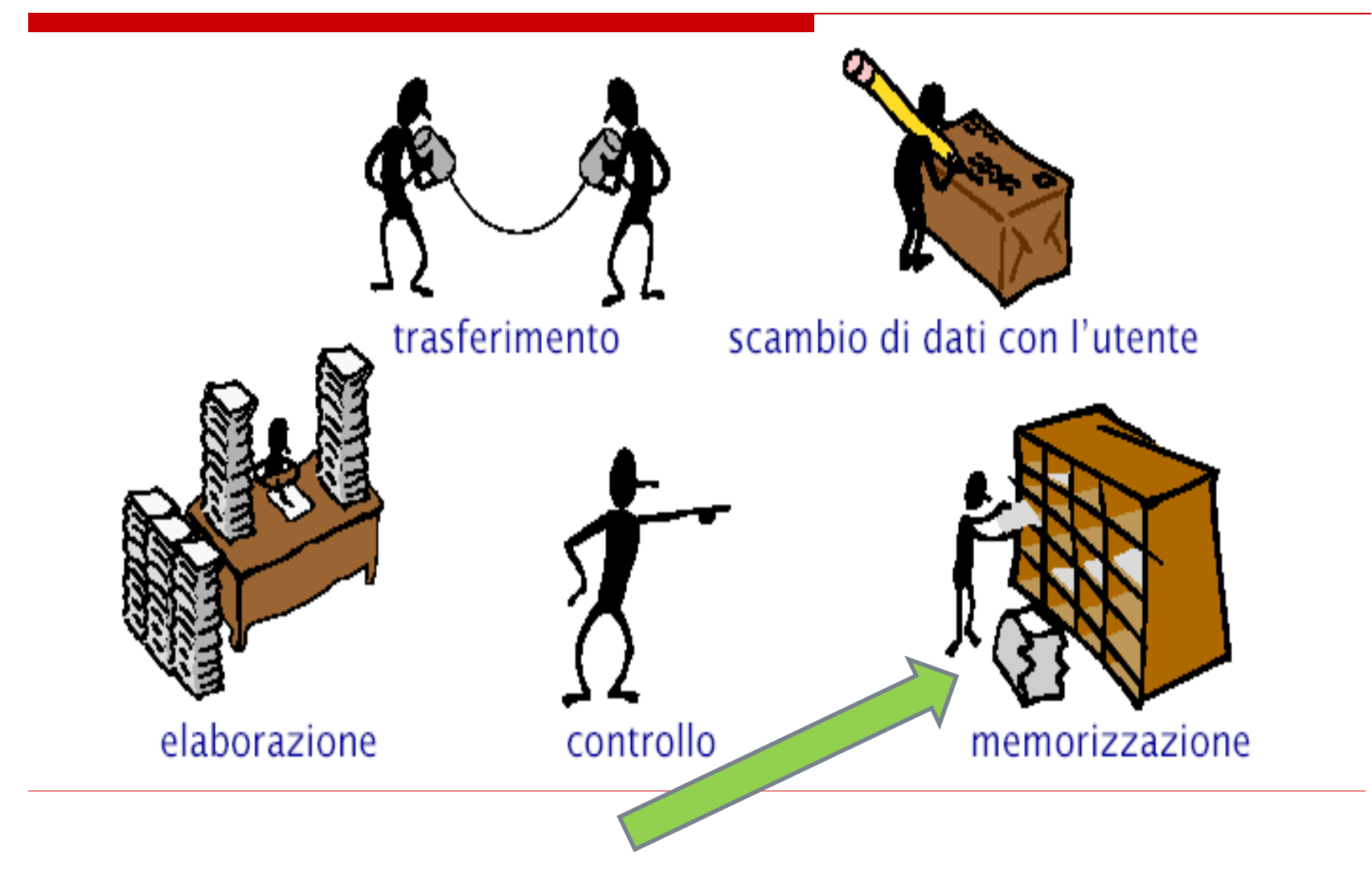

### **Memorizzazione**

### □ Un calcolatore memorizza

- **I** i dati, che rappresentano informazioni di interesse
- **I** i programmi per l'elaborazione dei dati
- La **memoria** è l'unità responsabile della memorizzazione dei dati
- Una unità di memoria fornisce **due** sole **operazioni**
	- memorizzazione di un valore (**scrittura**)
	- accesso al valore memorizzato (**lettura**)

### **Criteri di caratterizzazione di una memoria**

- $\triangleright$  Velocità
	- · tempo di accesso (quanto passa tra una richiesta e la relativa risposta)
	- velocità di trasferimento (quanti byte al secondo si possono trasferire)
- $\triangleright$  Volatilità
	- cosa succede quando la memoria non è alimentata?
	- per quanto tempo i dati vi rimangono immagazzinati?
- $\triangleright$  Capacità
	- · quanti byte può contenere? qual è la dimensione massima?
- $\triangleright$  Costo (per bit)
- > Modalità di accesso
	- diretta (o casuale): il tempo di accesso è indipendente dalla posizione
	- sequenziale: il tempo di accesso dipende dalla posizione
	- · mista: combinazione dei due casi precedenti
	- associativa: indicato il dato, la memoria risponde indicando l'eventuale  $\bullet$ posizione che il dato occupa in memoria.

# **Indirizzi di memoria**

 $>$  I bit nelle memorie sono raggruppati in celle:

- tutte le celle sono formate dallo stesso numero di bit;
- una cella composta da **k bit**, è in grado di contenere una qualunque tra 2<sup>k</sup> combinazioni diverse di bit.

#### > Ogni cella ha un *indirizzo:*

- serve come accesso all'informazione;
- in una memoria con **N celle** gli indirizzi vanno da 0 a N-1.
- > La cella è l'unità indirizzabile più piccola. In quasi tutti i calcolatori è di 8 bit (un byte).
- $>$  I byte vengono raggruppati in **parole** (che oggi sono di 32/64 bit), su cui la CPU eseque le operazioni.

# **Organizzazione della memoria**

- > Anche gli indirizzi della memoria sono rappresentati come numeri binari:
	- un indirizzo di M bit consente di indirizzare 2<sup>M</sup> celle;
	- per 6 o 8 celle bastano 3 bit, per 12 celle ne servono 4;
	- il numero di bit nell'indirizzo determina il numero massimo di celle indirizzabili nella memoria ed è indipendente dal numero di bit per cella (una memoria con 2<sup>12</sup> celle richiede sempre 12 bit di indirizzo, quale che sia la dimensione di una cella).
- > Una memoria può essere organizzata in diversi modi:
	- con 96 bit possiamo avere 6 celle di 16 bit  $(6*16=96)$ , o 8 celle di 12 bit (8\*12=96) o 12 celle di 8 bit (12\*8=96).

# **Organizzazione della memoria**

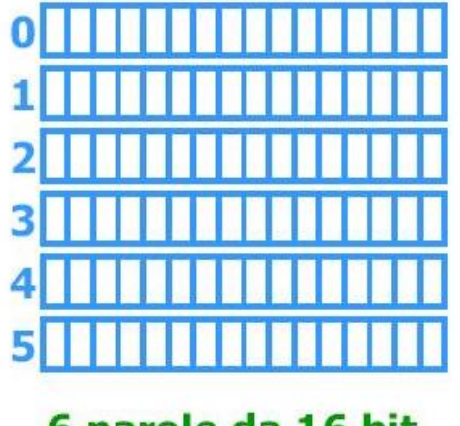

6 parole da 16 bit

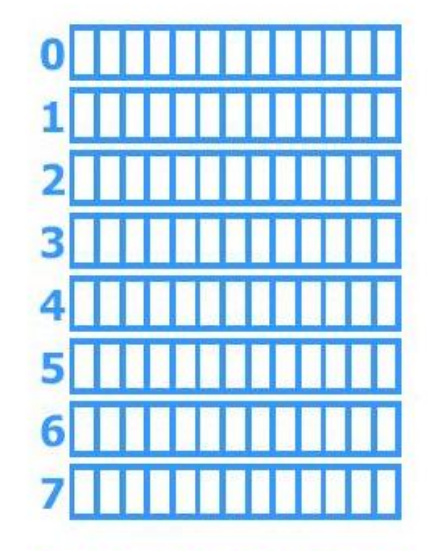

8 parole da 12 bit

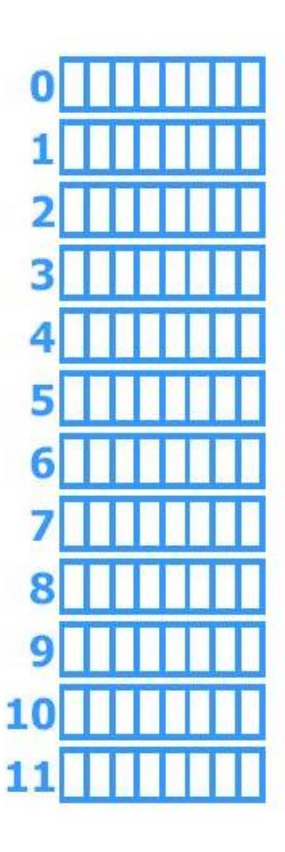

12 parole da 8 bit

# **Dispositivi di memorizzazione**

#### **Memorie d'uso Ram** (*Random Access Memory* o Memoria ad accesso casuale **Rom** (*Read Only Memory* o memoria di sola lettura; si attiva all'accensione del Computer)

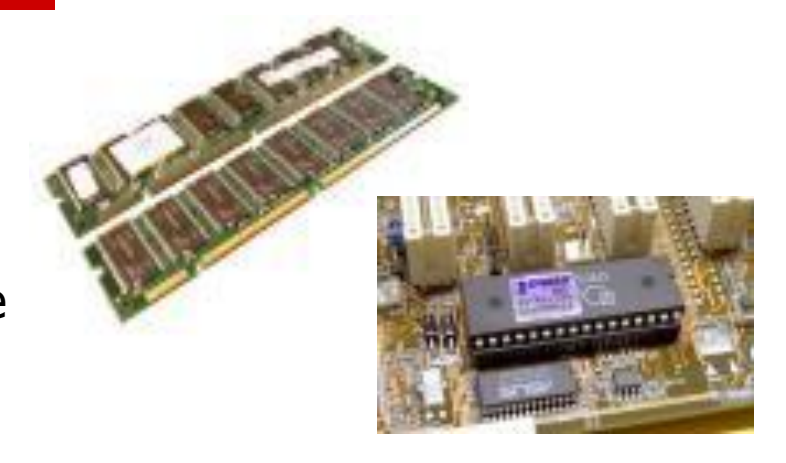

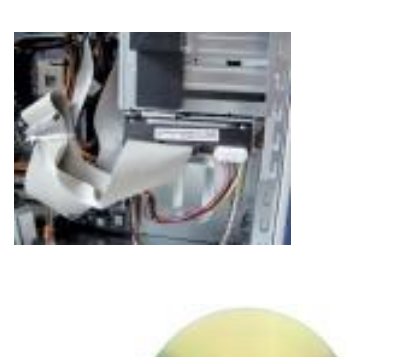

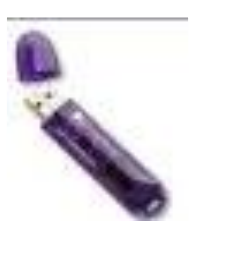

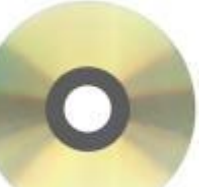

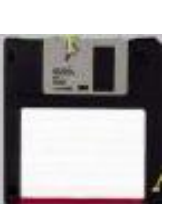

#### **Memorie di Massa**

Hard Disk Floppy Disk Cd –rom Unità di Back-up Penne USB

# **Memoria centrale**

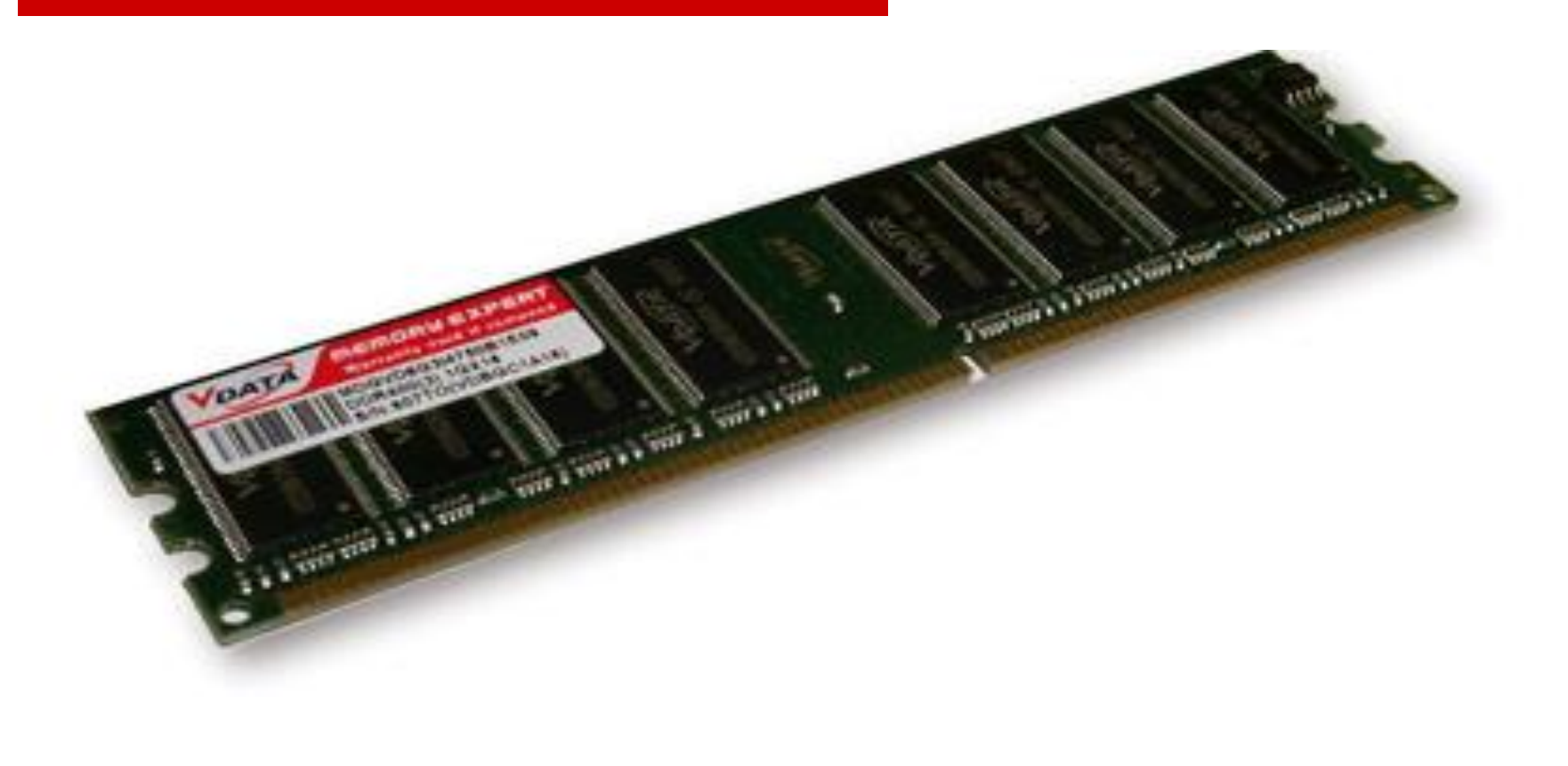

### **Memoria centrale (o principale)**

- $\Box$  E' la componente del calcolatore in cui vengono immagazzinati e da cui vengono acceduti i dati e i programmi (solitamente di tipo **RAM** – Random Access Memory)
- $\Box$  E' la memoria che può essere acceduta direttamente dal processore
	- è costituita da sequenze di **celle** (o **locazioni**)
	- ogni cella può contenere una quantità fissata di memoria (numero di bit), detta **parola** di memoria

# **Altre informazioni sulla RAM: la PAROLA o WORD**

- La **parola (word)** di un computer: quanti bit possono essere letti/scritti/usati dalla CPU con un unico accesso alla memoria (16, 32, 64, 128 bit)
- $\Box$  Tra le altre caratteristiche, più grande è la **parola**, maggiore è la "potenza" del computer

### **Memoria centrale**

#### □ Ogni cella è caratterizzata da

- un **indirizzo**, che è un numero che identifica la cella e ne consente l'accesso
- un **valore**, che è la sequenza di bit memorizzata dalla cella

#### La memoria fornisce le operazioni di

- **lettura**: consultazione del valore di una cella con un dato indirizzo
- **scrittura**: modifica del valore di una cella con un dato indirizzo

### **Struttura della RAM**

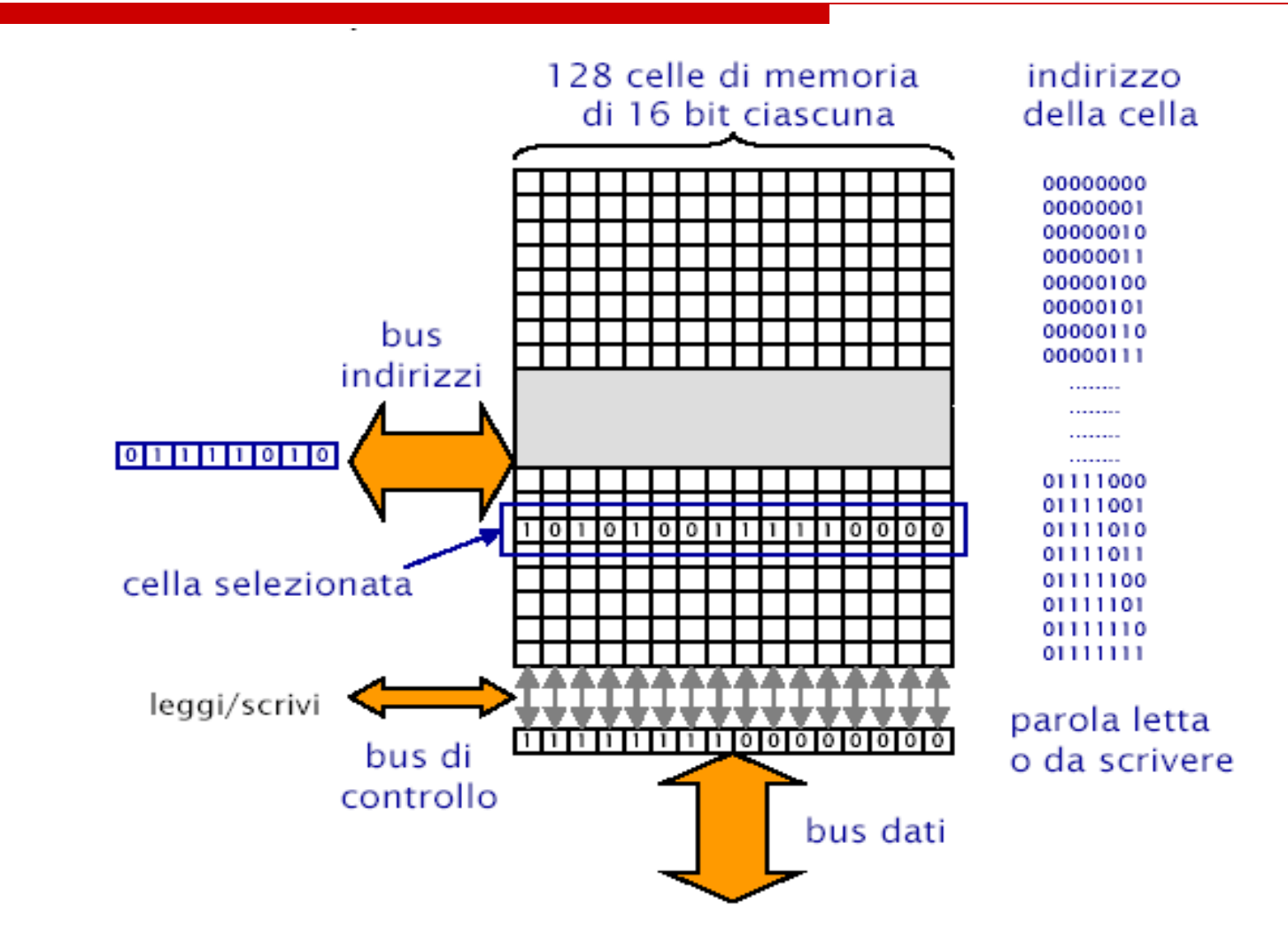

### **Dimensioni della RAM**

- **Spazio di indirizzamento**: insieme o numero delle celle indirizzabili direttamente
- **□ Il numero di celle indirizzabili e' una** potenza di due. Con:

**∎** ……

- 16 bit si indirizzano  $2^{16}$  celle = 65.536 celle
- **32 bit si indirizzano 2**<sup>32</sup> = 4.294.967.296 celle

# **Dimensioni tipiche della RAM**

### **□Nei Personal Computer:** ■1 GByte, 2 Gbyte, etc **una volta era un lusso avere 64 KB**

### **□Nei Mainframe/Workstations:**

■4, 8, 16... GByte

Ricordatevi che la memoria e' espandibile (fino ad un certo limite)

## **Proprietà della RAM**

#### La RAM e' **veloce**

■ per leggere/scrivere una cella ci vogliono, in media 5--30 nanosecondi (millesimi di milionesimi di secondo =  $30 * 10^{-9} s$ 

#### la RAM e' **volatile**

■ e' fatta di componenti elettronici, e se togliete l'alimentazione perdete tutto

#### La RAM e' **costosa** (relativamente*)*

### **Memorie ROM**

### Le memorie **ROM** (read only memory)

- permettono **solo** la **lettura** dei dati
- sono **persistenti** (mantengono il suo contenuto anche quando non c'è alimentazione)
- in questa memoria si trovano i programmi che servono per l'avvio della macchina, i cosiddetti programmi di sistema e il **BIOS** (Basic Input Output System) sistema di base per il controllo di entrata ed uscita (cioè il **FIRMWARE**)

### **Memorie secondarie**

- Dette anche **Memoria di massa**
	- memorizza *grandi masse* di dati
	- I i dati memorizzati "sopravvivono" all'esecuzione dei programmi
		- **non può** essere acceduta direttamente dalla CPU
			- $\Box$  i dati di una memoria secondaria per essere elaborati dal processore devono passare nella memoria centrale

# **Caratteristiche delle memorie secondarie**

### **non volatilità**

 i dati memorizzati non si perdono allo spegnimento del calcolatore (perché memorizzati in forma magnetica o ottica anziché elettronica)

### **grande capacità**

 capacità maggiore (anche di diversi ordini di grandezza) rispetto alla memoria centrale

### **bassi costi**

 il costo per bit di una memoria secondaria è minore (di diversi ordini di grandezza) rispetto alla memoria centrale

### **bassa velocità di accesso**

 tempi di accesso maggiori (di qualche ordine di grandezza) rispetto a quelli della memoria principale

### **La memoria secondaria**

- $\square$  Programmi e dati risiedono normalmente in memoria secondaria
- □ Quando si lancia un programma questo viene copiato dalla memoria secondaria in memoria primaria. Questa operazione si chiama **caricamento**

- E' fatto di supporti magnetici permanenti, gestiti mediante dispositivi meccanici
- □ Tempi di accesso dell'ordine dei micro/millisecondi
- □ Spazio disponibile:
	- 80, 20, 160, …, 500 Gigabyte **(una volta era un lusso avere 10 Megabyte)**

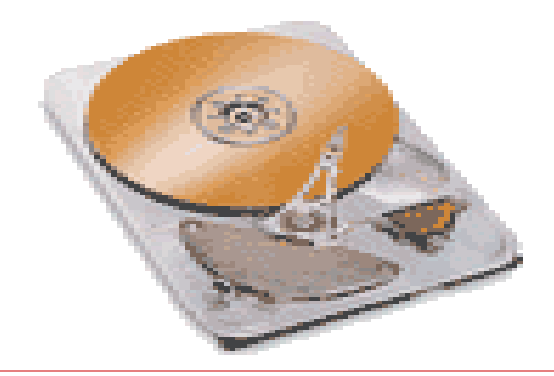

- □ Nell'hard disk la memoria e' organizzata in blocchi di dimensione fissa (512B, 1KB,2KB,..) **indirizzabili direttamente**
- $\Box$  La lettura/scrittura del disco avviene sempre in blocchi, per risparmiare tempo (pensate al tempo perso se si dovesse leggere un byte per volta!)

### Il disco e' quindi **formattato** in blocchi

- Un disco consiste in un certo numero di *piatti* con due superfici che ruotano attorno ad un perno centrale
	- ogni superficie dispone di una propria testina di lettura / scrittura

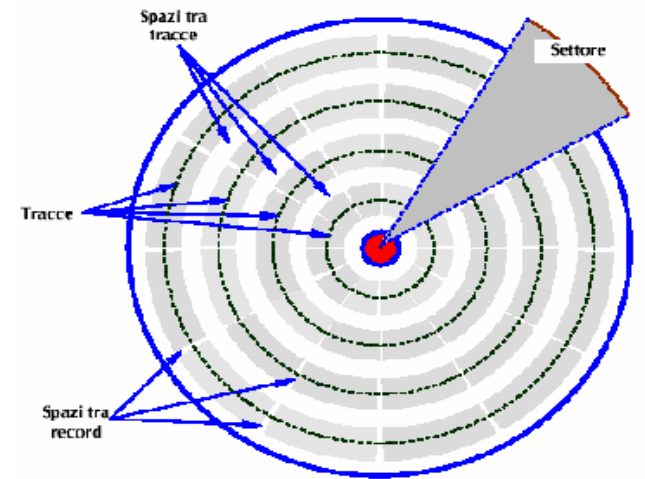

- Le superfici sono organizzate in cerchi concentrici (*tracce*) e in spicchi di ugual grandezza (*settori*)
	- un bit corrisponde ad uno stato di polarizzazione (positiva o negativa) del materiale magnetico che costituisce i dischi

#### Le tracce equidistanti dal centro formano un **cilindro**.

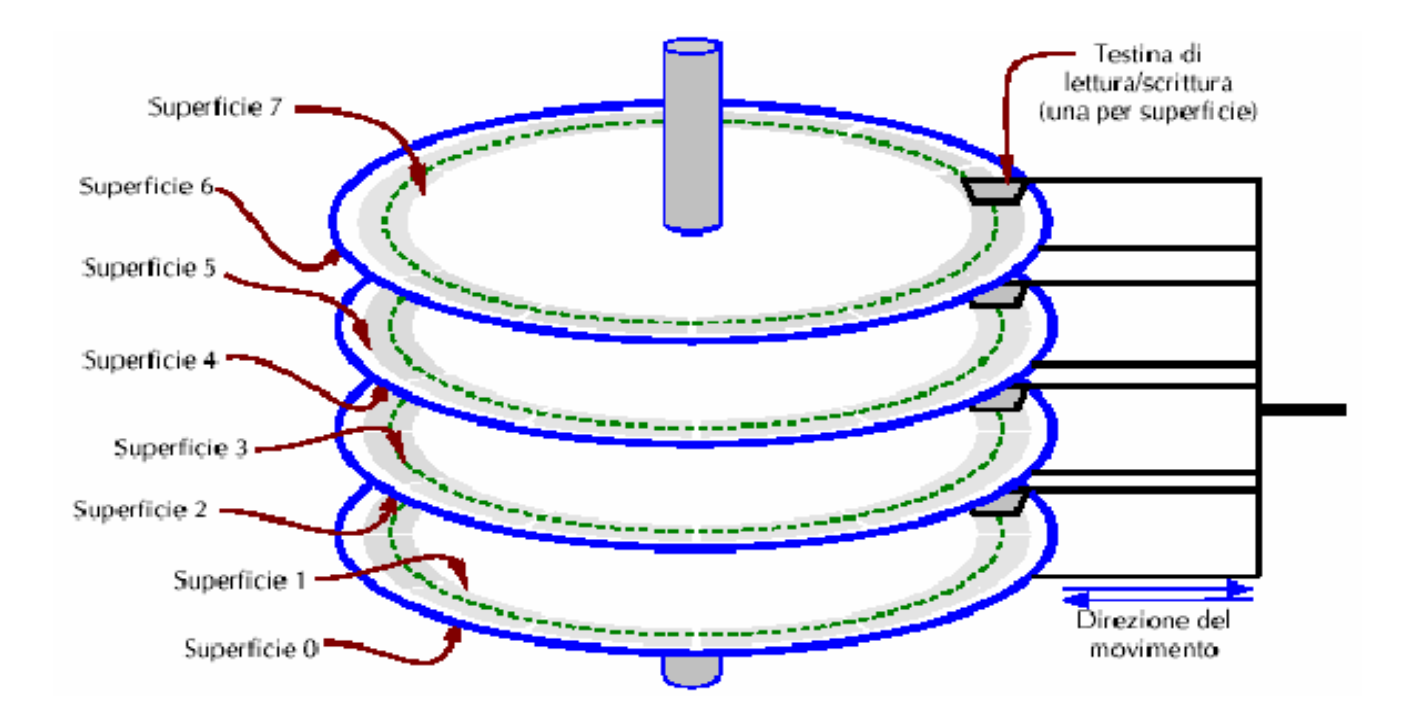

# **Memoria primaria vs memoria secondaria**

**RAM HARD DISK**

veloce (nanosec) lenta(microsec) piccola (pochi Gigabyte) grande (pochi Terabyte) volatile permanente

Notate che, in teoria, il computer potrebbe funzionare con la sola ram o il solo hard disk
#### **Altre memorie secondarie…**

# **Dischi magnetici: floppy disk**

- □ Sono dischi magnetici di piccola capacità, portatili, usati per trasferire informazioni (file) tra computer diversi.
- □ Sono costituiti da un unico disco con due superfici.
- □ Storicamente ne sono stati creati vari tipi identificati dal loro diametro (3.5, 5.25 e 8 pollici).
	- oggi sopravvivono solo dischetti da 3.5" (1.4 Mbyte)

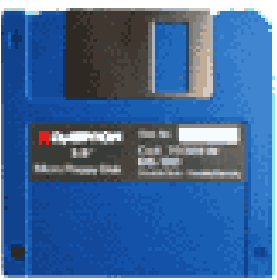

## **Dischi ottici**

- La superficie di un disco presenta una successione di tratti disposti secondo un'unica traccia a spirale
	- **pit**: tratto di superficie avvallata **land**: tratto di superficie liscia

**riflettono raggi luminosi in modo diverso**

 $\Box$  Il passaggio da pit a land (e viceversa) rappresenta 1 mentre l'assenza di variazione rappresenta 0

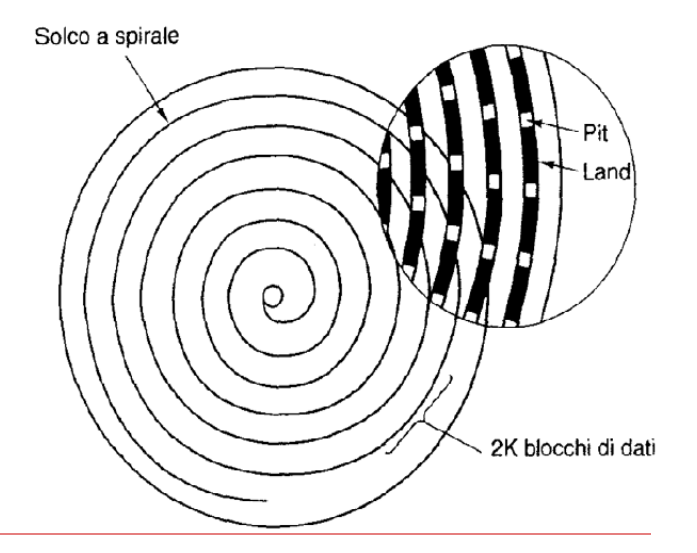

## **Dispositivi ottici**

- **CD-ROM** (Compact Disk): sono esattamente gli stessi CD usati per la musica
- $\Box$  la sigla ROM (Read Only Memory) indica il fatto che i dati, una volta scritti su CD, sono indelebili e potranno essere soltanto letti
- □ la capacità tipica è di 650 MByte (che nei CD audio corrisponde a 74 minuti di registrazione), ma esistono anche modelli leggermente più capienti.

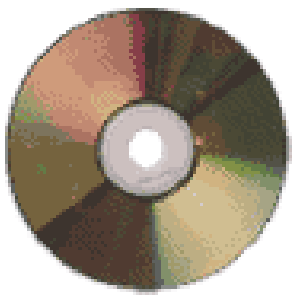

## **Dispositivi ottici**

- **DVD (Digital Versatile Disk)**: Esteriormente sono in tutto simili ai CD-ROM, ma possono contenere da 9 a 17 GByte (cioè fino a 25 volte la capacità di un normale CD).
- $\square$  Sono usati da alcuni anni soprattutto per i film digitali, tuttavia possono benissimo contenere anche i normali dati come i CD-ROM.
- □ Per leggere i DVD occorre un lettore CD appropriato (i normali drive per CD non sono in grado di farlo). Il lettore DVD è invece sempre in grado di leggere anche i normali CD-ROM.

# **Il processore - CPU (CENTRAL PROCESSING UNIT)**

# **… abbiamo visto**

- **Programmi** e **dati** risiedono in file memorizzati in memoria secondaria
- **□ Per essere eseguiti (i programmi) e usati** (i dati) vengono copiati nella memoria primaria
- La **CPU** e' in grado di eseguire le istruzioni di cui sono composti i programmi

### **Funzionamento**

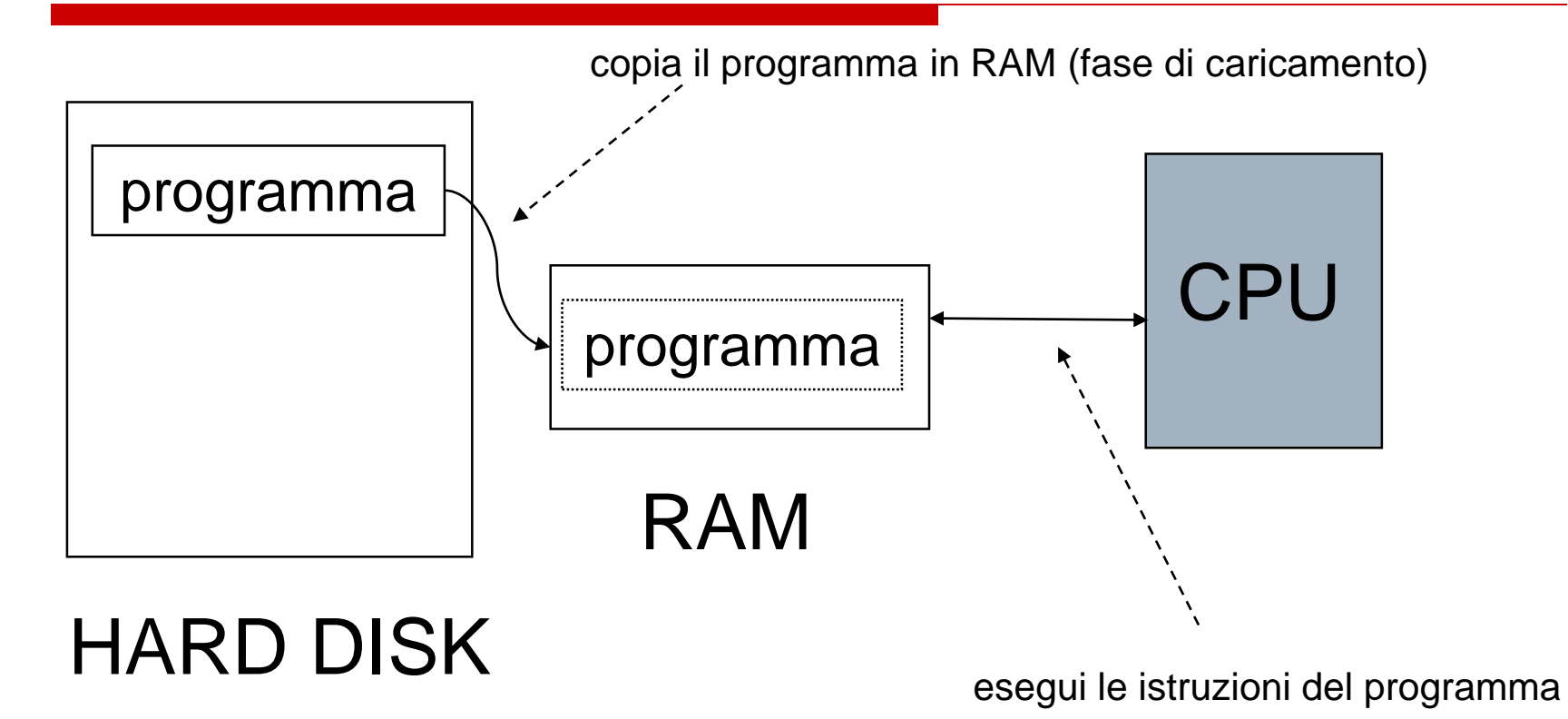

#### **MEMORIA CACHE**

- Livello di **memoria intermedio** tra i registri e la ram
- □ Per memorizzare i dati usati piu' spesso senza doverli recuperare in memoria
- Valori tipici: 512KB, 1MB, 2MB
- **Interna** o **esterna** alla CPU
- $\Box$  Influisce moltissimo sulle prestazioni e il costo della CPU (e quindi del computer)
- I computer attuali hanno spesso **più livelli** di cache (Es: L1, L2, L3)

### **MEMORIA CACHE**

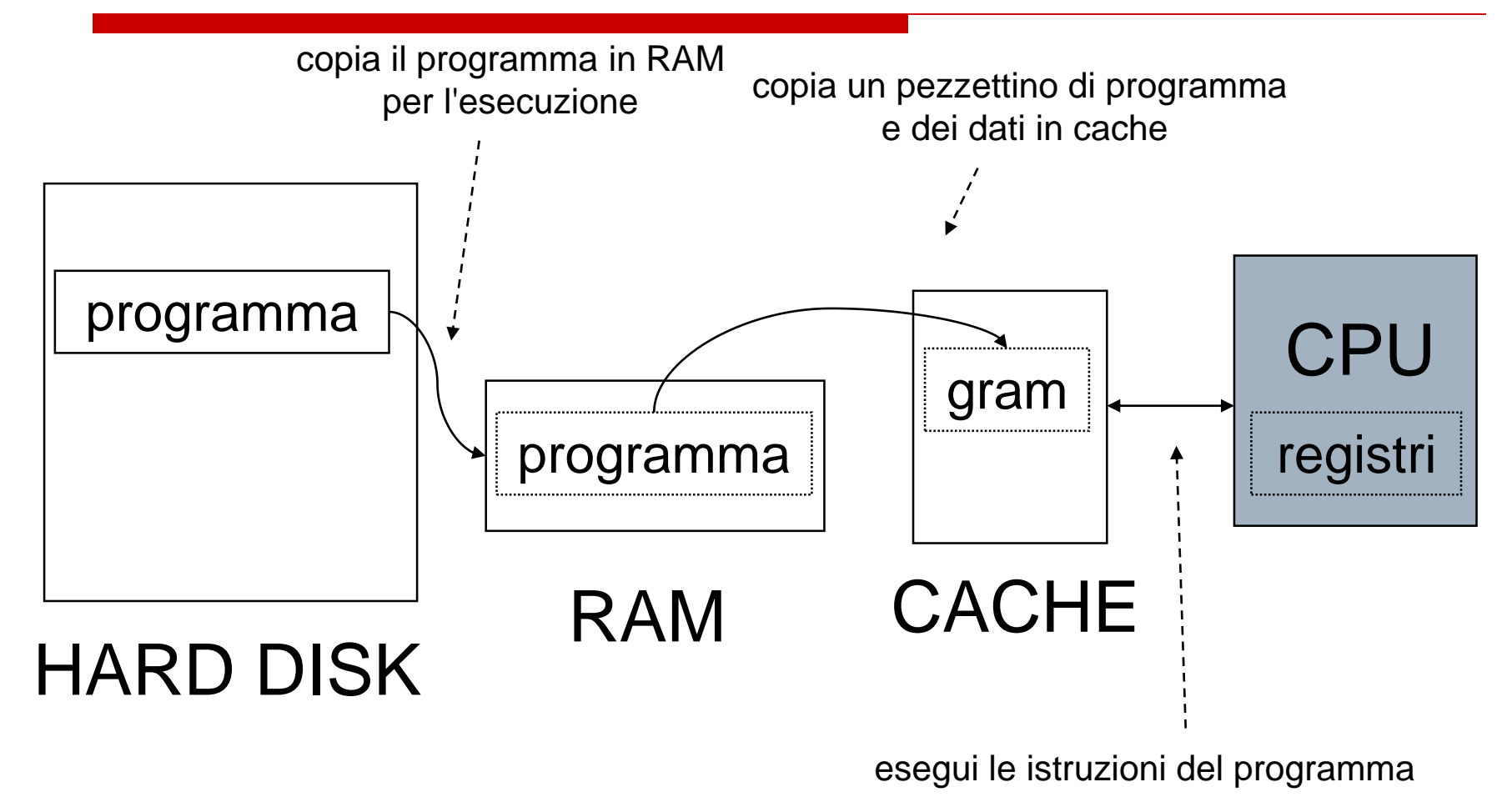

### **Memorie di un computer**

- 
- 
- 
- 
- 
- 
- 
- 
- 
- 
- -
- **Tempi di accesso**
- **Registri** < 1 KByte 100 \* picosecondi
- **Cache** < 4 MByte nanosecondi
- RAM < 16 Gbyte 10 \* nanosec
- **Hard disk** > 200 GByte 10 \* microsec
- **Dischi ottici** 650MB-17GB micro/millisecondi
- Nastri > 10 GByte 10 \* millisecondi

#### **Gerarchia delle memorie**

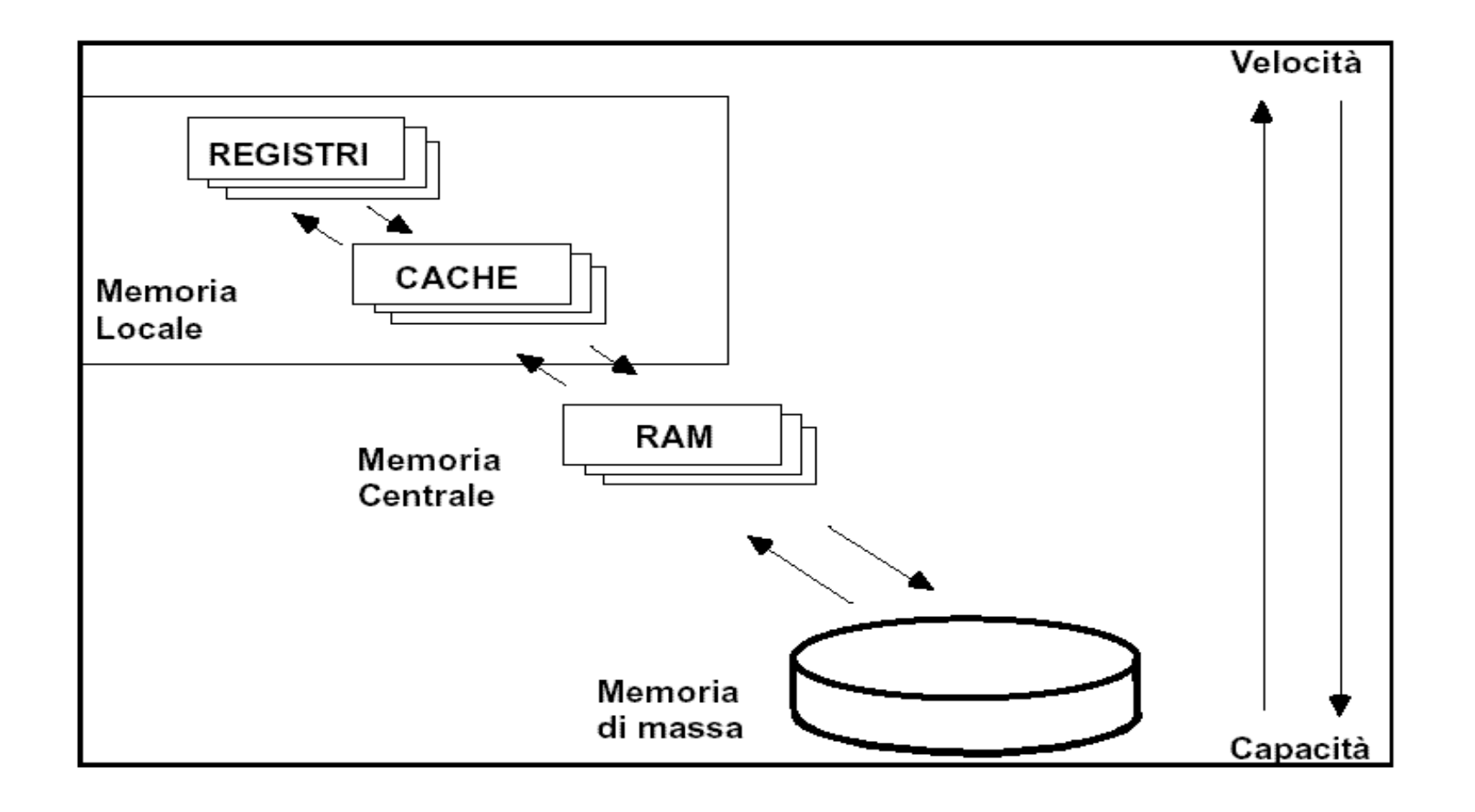

#### **Caratteristiche dei microprocessori**

#### **Repertorio di istruzioni**

 L'insieme delle istruzioni che costituiscono il linguaggio macchina del processore

#### **Frequenza di clock**

l'esecuzione di una istruzione può richiedere più cicli macchina

#### **Ampiezza del bus**

numero di bit nel bus interno del processore

#### **Co-processori**

 processori specializzati per operazioni complesse (*es*: co-processore matematico)

#### **Memoria cache**

 una memoria veloce locale al processore, che consente di accedere più velocemente ai dati da elaborare

## **Frequenza di clock**

La frequenza con cui si eseguono i cicli di esecuzione è scandita dal **clock** (orologio interno)

■ ad ogni impulso di clock l'unità di controllo esegue un ciclo di esecuzione (**ciclo macchina**, v. dopo)

 la velocità di elaborazione di un microprocessore dipende dalla frequenza del suo clock (1, 1.5,2.2, ... GHz) (es.: 1GHz = 1 miliardo di cicli al secondo). Attualmente si parla solo di GHz

## **Struttura del processore (CPU)**

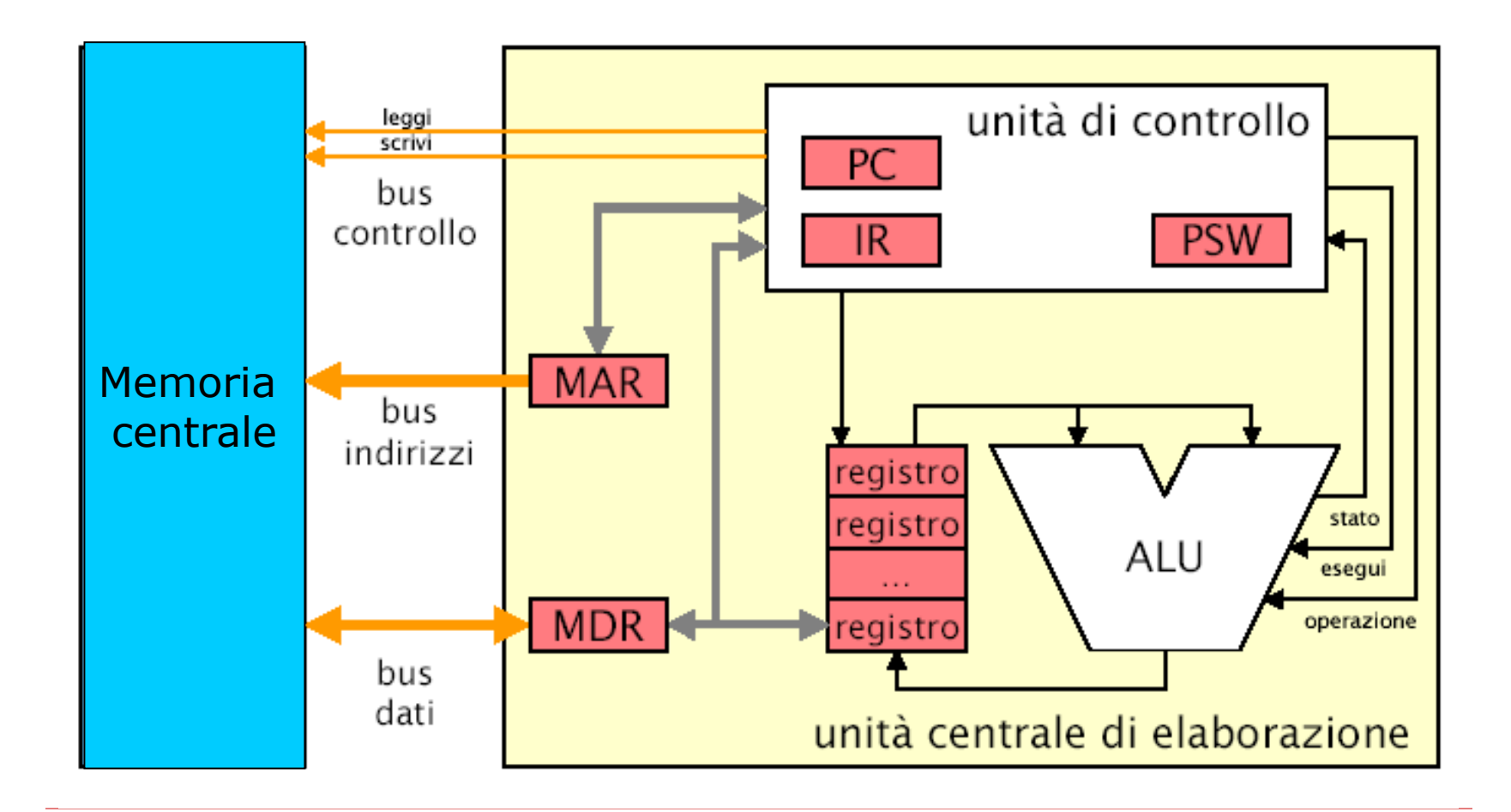

## **Le componenti della CPU: I REGISTRI**

- Sono piccole unita' di memoria (2, 4, 8 byte) con tempi di accesso molto piu' bassi delle celle della memoria primaria
- Ospitano le informazioni necessarie per eseguire l'istruzione corrente
- $\Box$  In numero molto limitato (10, 20, 64) si dividono in registri **speciali** e **generali**

## **Le componenti della CPU: I REGISTRI SPECIALI**

#### **Il Program Counter (PC)**

- Contiene l'indirizzo in memoria centrale della **prossima istruzione** da eseguire
- All'inizio dell'esecuzione di un programma viene caricato con l'indirizzo della prima istruzione di quel programma
- Ad ogni istruzione eseguita il PC viene modificato per contenere l'indirizzo della istruzione successiva

## **Le componenti della CPU: I REGISTRI SPECIALI**

#### **L'Instruction Register (IR)**

- Contiene l'istruzione correntemente in esecuzione
- La CPU legge l'istruzione contenuta nell'instruction register e la esegue

#### **IL Registro di stato (PSW)**

- Descrive lo stato corrente della esecuzione
- Segnala eventuali errori (ad es.: overflow)

## **Le componenti della CPU: I REGISTRI SPECIALI**

#### **Registro Indirizzi Memoria (MAR)**

 contiene l'indirizzo della cella da cui leggere o in cui scrivere un dato

#### **Registro Dati Memoria (MDR)**

■ contiene il dato letto dalla memoria o da scrivere in memoria

### **Le componenti della CPU: I REGISTRI GENERALI**

#### **I registri generali**

- la in numero di 8, 16, 64
- **Sono usati come memorie** temporanee per contenere gli operandi delle istruzioni e i risultati parziali durante l'esecuzione delle istruzioni

## **Le componenti della CPU: ARITHMETIC-LOGIC UNIT (ALU)**

- **□ Si occupa di eseguire le operazioni di** tipo aritmetico/logico: somme, confronti…
- Preleva gli operandi dai / deposita il risultato delle operazioni nei: registri generali
- A volte e' affiancata da un

#### **co-processore matematico**

#### **Struttura del processore**

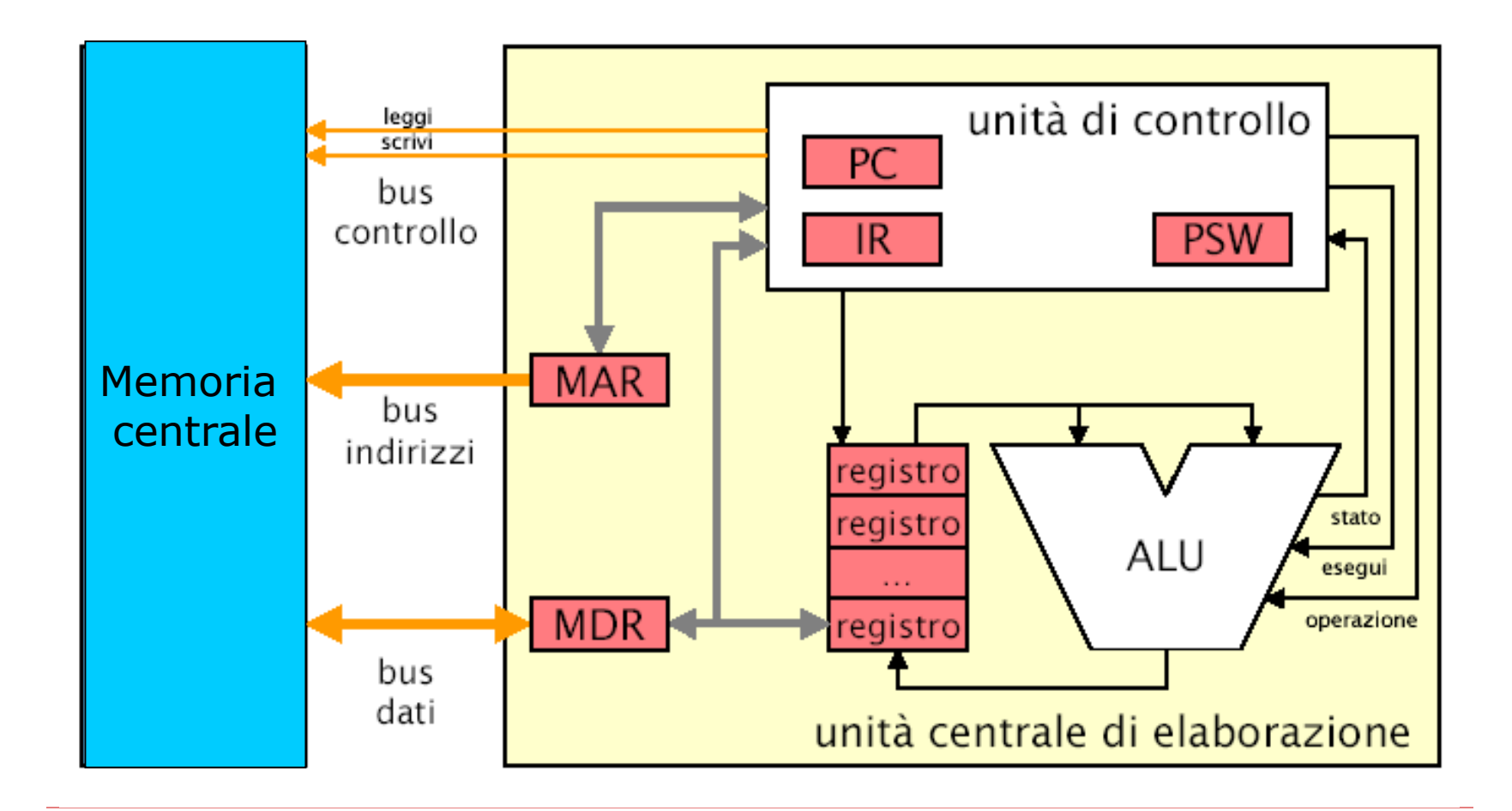

## **Le componenti della CPU: ARITHMETIC-LOGIC UNIT (ALU)**

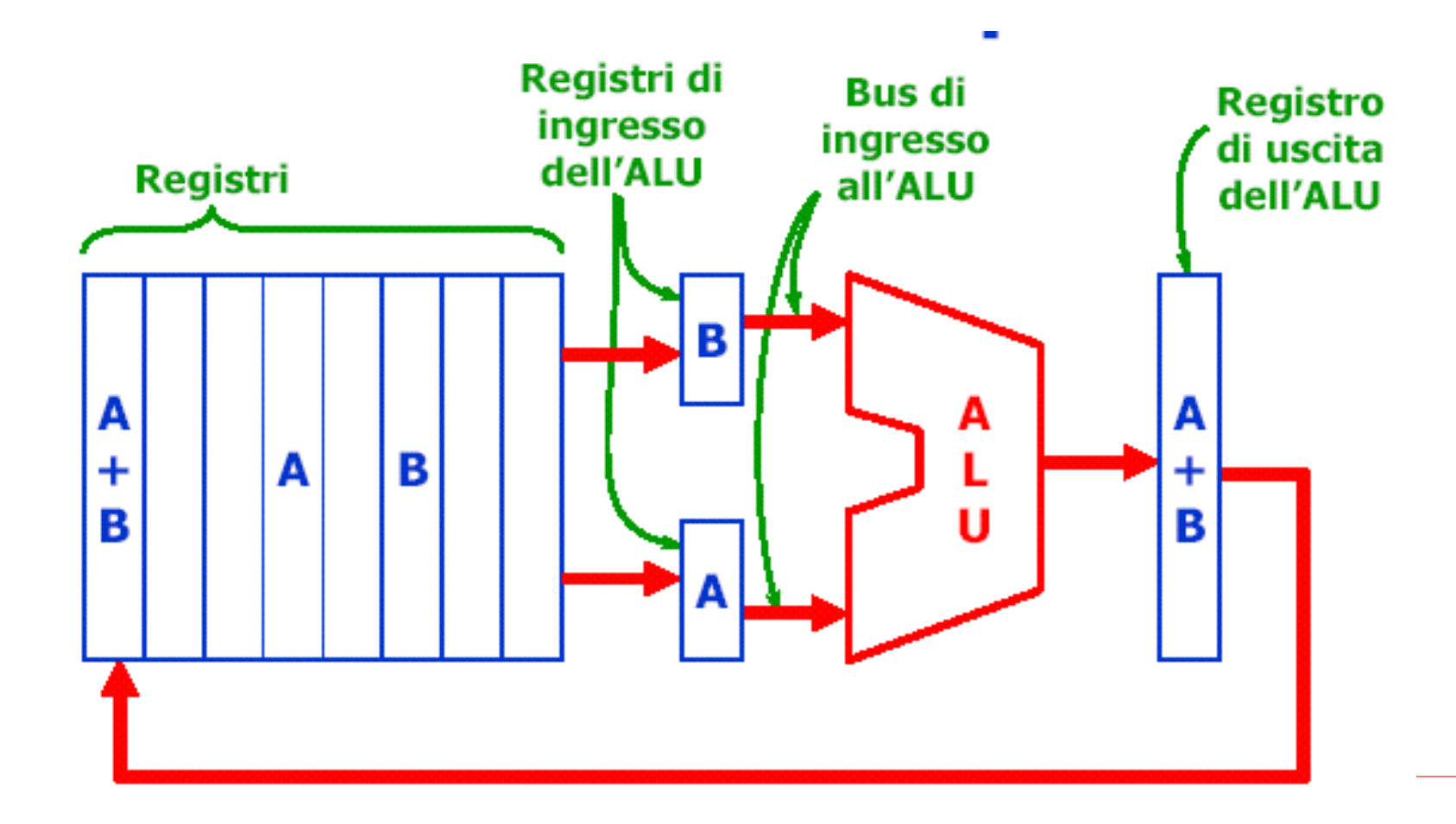

## **Linguaggio macchina e assembler**

#### **Linguaggio macchina** :

linguaggio comprensibile direttamente dal processore della macchina (binario)

#### **Assembler** :

versione simbolica del linguaggio macchina in cui i nomi delle operazioni e degli operandi sono indicati con codici simbolici (Es: ADD=Somma; LOAD=Carica in memoria, etc)

#### **Assemblatori** :

programmi che traducono il codice simbolico in sequenze di 0 e 1

#### **Il linguaggio macchina e la codifica delle istruzioni assembler**

Si vuole scrivere un programma che sommi la paga base e la paga straordinaria di un impiegato per calcolare la paga lorda

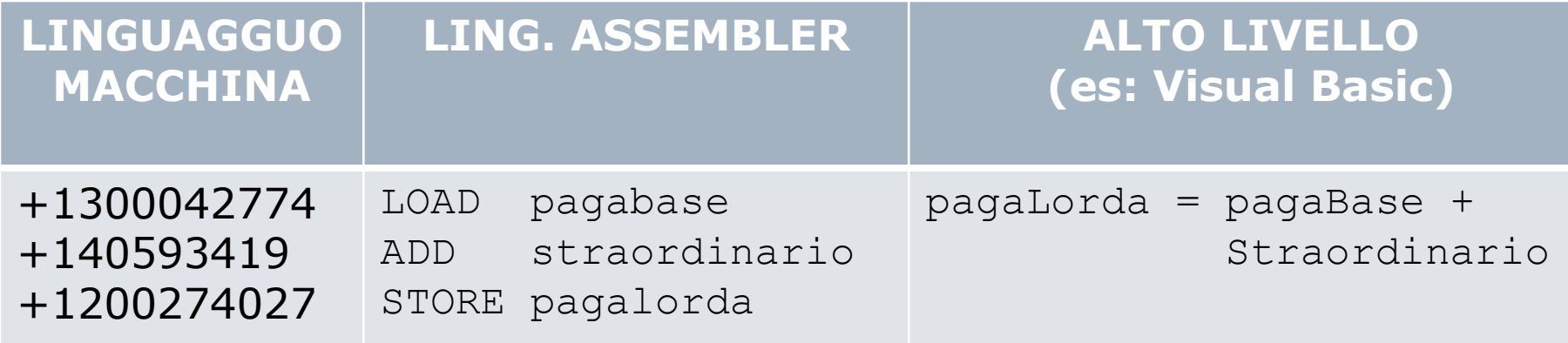

Esempio di scrittura di uno **stesso** spezzone di programma in diversi linguaggi di programmazione: Linguaggio macchina, Linguaggio Assembler, Visual Basic

## **Il processore - CPU (CENTRAL PROCESSING UNIT)**

- Si occupa di **eseguire** i programmi
- □ I programmi che la CPU è in grado di eseguire sono scritti in **linguaggio macchina**
- **Istruzioni macchina**:

### **Codice istruzione** | **argom. 1** | **argom. 2**

- •16 o 32 bit di lunghezza
- •gli argomenti possono mancare

### **Un programma in linguaggio macchina (ASSEMBLER)**

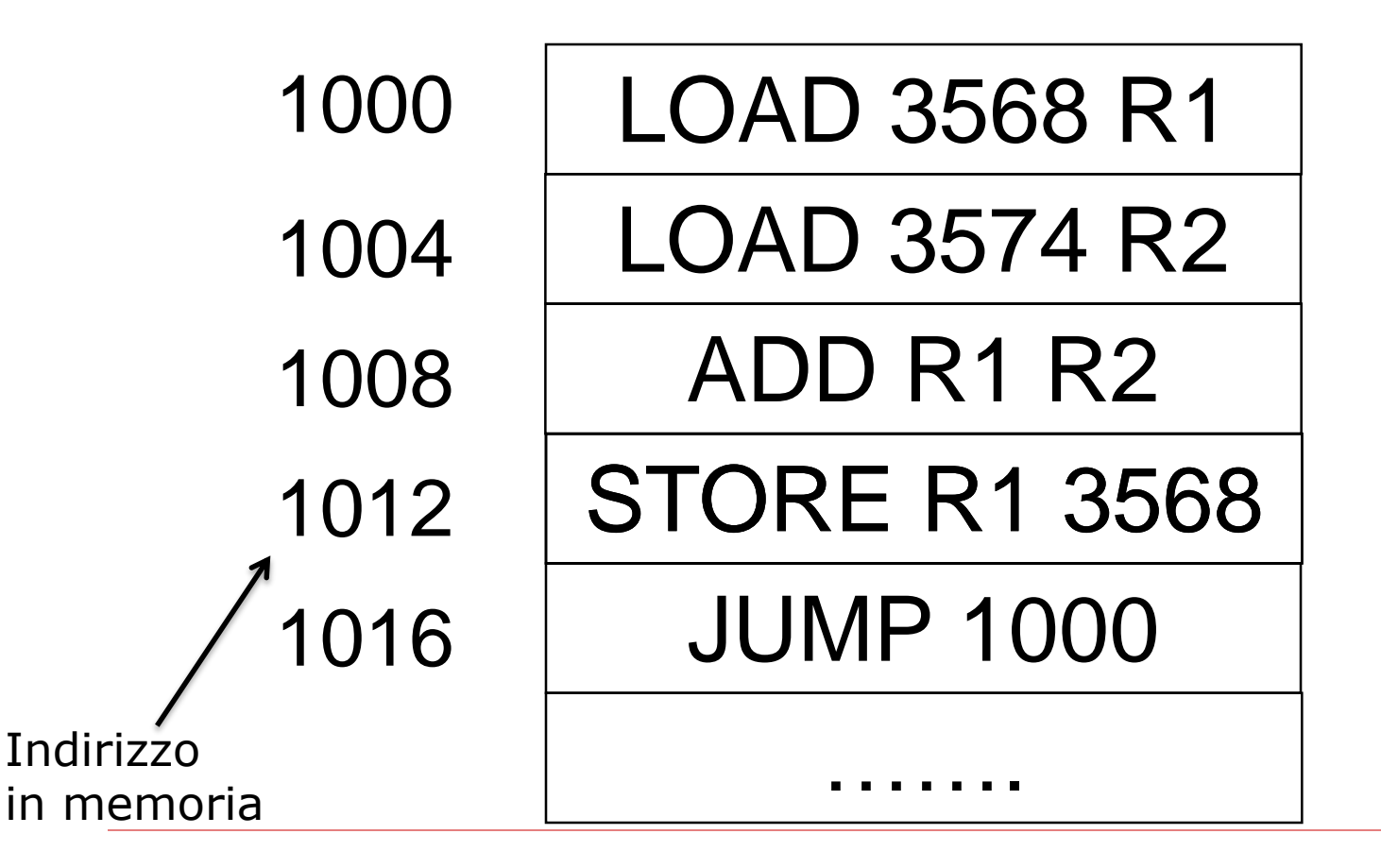

## **Il set di istruzioni macchina**

 $\Box$  Ogni tipo di processore e' in grado di eseguire un numero limitato (40/100) di istruzioni

□ Combinando in modo diverso sequenze anche molto lunghe di istruzioni (i programmi) si possono far fare al computer tantissime cose completamente diverse

#### **L'elaborazione delle informazioni: le istruzioni della CPU**

Alcune tipi di istruzioni

Istruzioni aritmetiche Istruzioni di trasferimento dati Istruzioni di confronto Istruzioni di salto

Il funzionamento della CPU è determinato dall'insieme delle istruzioni che essa esegue

## **Istruzioni di trasferimento dati**

Operazioni che spostano dei dati da una posizione all'altra

Cella di memoria  $\rightarrow$  Registro  $Registro \rightarrow$  Cella di memoria Cella di memoria  $\rightarrow$  Cella di memoria Registro  $\rightarrow$  Registro

#### Esempi:

Carica il Registro R con il contenuto della cella di memoria X Memorizza il contenuto del registro R nella cella di memoria X Copia il contenuto della cella di memoria X nella cella di memoria Y

## **Operazioni aritmetiche**

Innescano un calcolo da parte dell'unità aritmetico logica . comprendo operazioni aritmetiche + - • /, e operazioni logiche: AND, OR NOT

A secondo del set di istruzioni gli operandi possono risiedere in memoria o essere in un registro dell'ALU

Esempi

Somma il contenuto della cella X al contenuto della cella X e metti il risultato nella cella Z

Somma il contenuto della cella X al contenuto della cella Y e metti il risultato nella cella Y

Somma il contenuto della cella X al contenuto del registro R e metti il risultato nel registro R

## **Operazioni di confronto**

Confrontano due valori e sistemano un indicatore sulla base del risultato del confronto

La maggior parte dei sistemi hanno un registro speciale nel processore dove vengono registrati i bit di operazioni di confronto

Esempio

Confronta il contenuto della cella di memoria X con il contenuto della cella Y e poni i codici a valori opportuni

#### **Istruzioni di Salto (controllo del flusso di programma)**

Il normale modo di operare ella macchina di von Neumann è sequenziale:

> istruzione all'indirizzo i istruzione all'indirizzo i+1

N.B. Se ogni istruzione occupa 1 parola di memoria

...

Esistono operazioni che possono alterare il normale *flusso di controllo* sequenziale

Esempio Prendi la prossima istruzione incondizionamente dalla parola di memoria X

#### **Le componenti della CPU: LA CONTROL UNIT (CU)**

- L'unità di controllo del processore (CPU) esegue una istruzione svolgendo le seguenti **tre operazioni** di base:
	- **Fetch** (lettura)
	- **Decode** (decodifica)
	- **Execute** (esecuzione)

 Un programma è eseguito reiterando il ciclo *fetch-decode-execute* (**ciclo macchina in GHz**) per eseguire ordinatamente le sue istruzioni

## **Il ciclo fetch-decodeexecute**

- □ La CPU è un dispositivo che opera in modo ciclico ripetendo per ogni istruzione del programma (dalla prima all'ultima):
	- Lettura (fetch): acquisizione della memoria di un'istruzione del programma (e incremento del PC)
	- Decodifica (decode): identificazione del tipo di istruzione da eseguire
	- **Esecuzione (execute): esecuzione delle** operazioni necessarie per il completamento dell'istruzione

#### **Il ciclo Fetch-Decode-Execute**

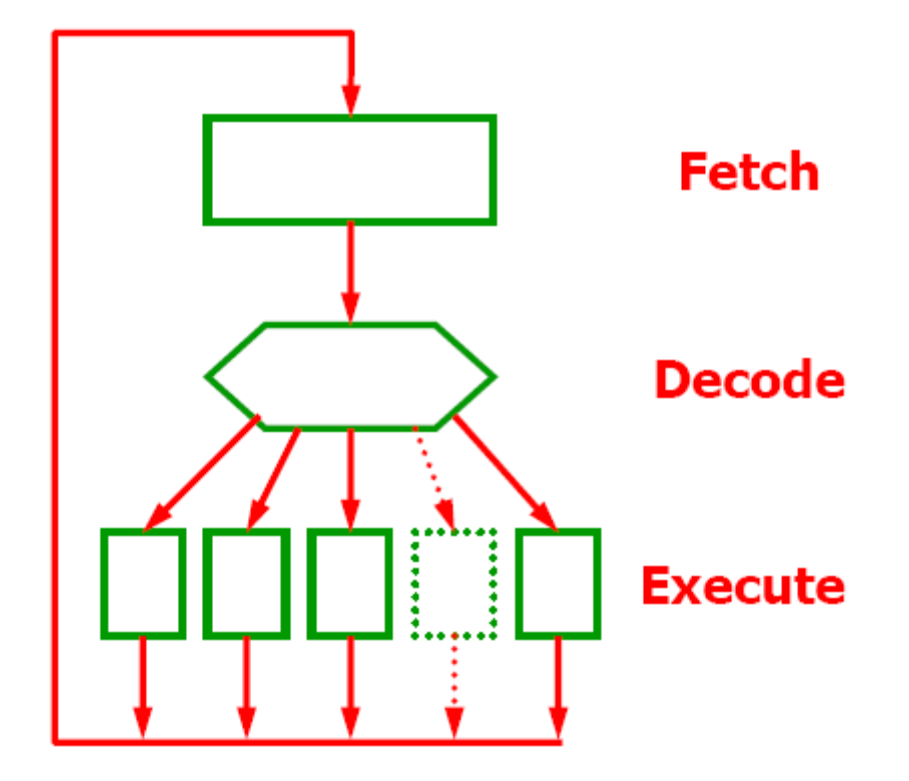
## **Ciclo** *fetch-decode-execute*

## **1) FETCH**:

- •si accede alla prossima istruzione, riferita dal registro contatore dell'istruzione (PC)
- •si porta tale istruzione dalla memoria centrale al Registro Istruzioni (IR)

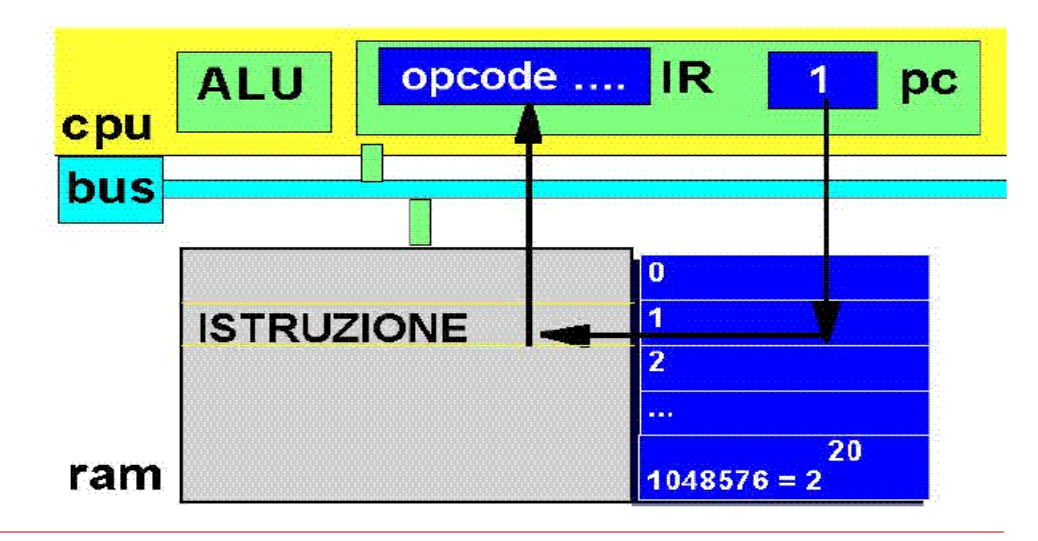

## **Ciclo** *fetch-decode-execute*

#### **2) DECODE**: decodifica dell'istruzione

- si individua il tipo dell'operazione e gli operandi (dati) usati
- si trasferiscono i dati nei registri opportuni

## **Ciclo** *fetch-decode-execute*

- **3) EXECUTE**: esecuzione dell'istruzione
	- si incrementa il registro contatore dell'istruzione (PC)
	- ciascuna azione viene richiesta al componente opportuno

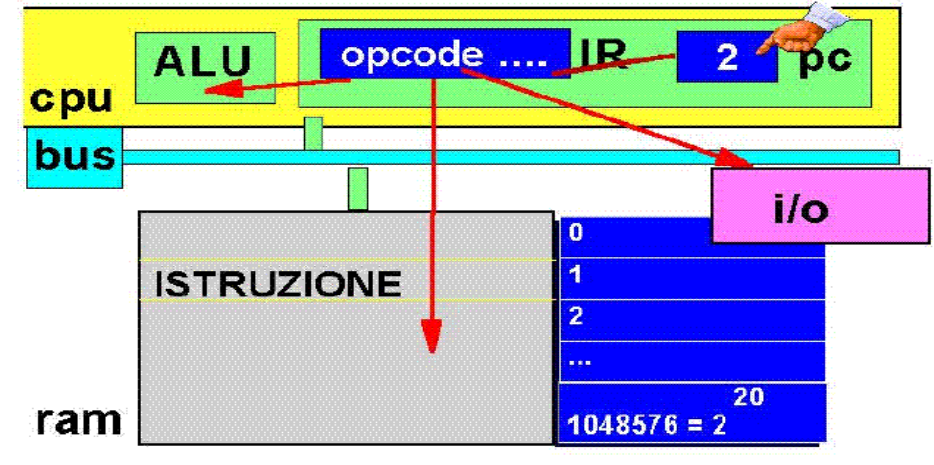

## **Il linguaggio macchina e la codifica delle istruzioni assembler**

- 1° A ciascuna istruzione macchina viene associato un intero senza segno (codice operativo)
- 2° L'istruzione può coinvolgere uno o più operandi

3° Tipicamente la codifica di una istruzione e' lunga come una parola o multipli della parola per poterla leggere dalla memoria in modo più efficiente :

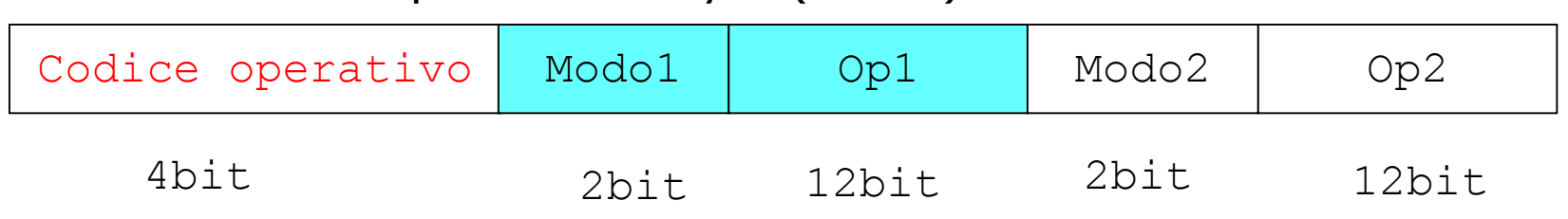

–es : con parole di 4 byte (32 bit)

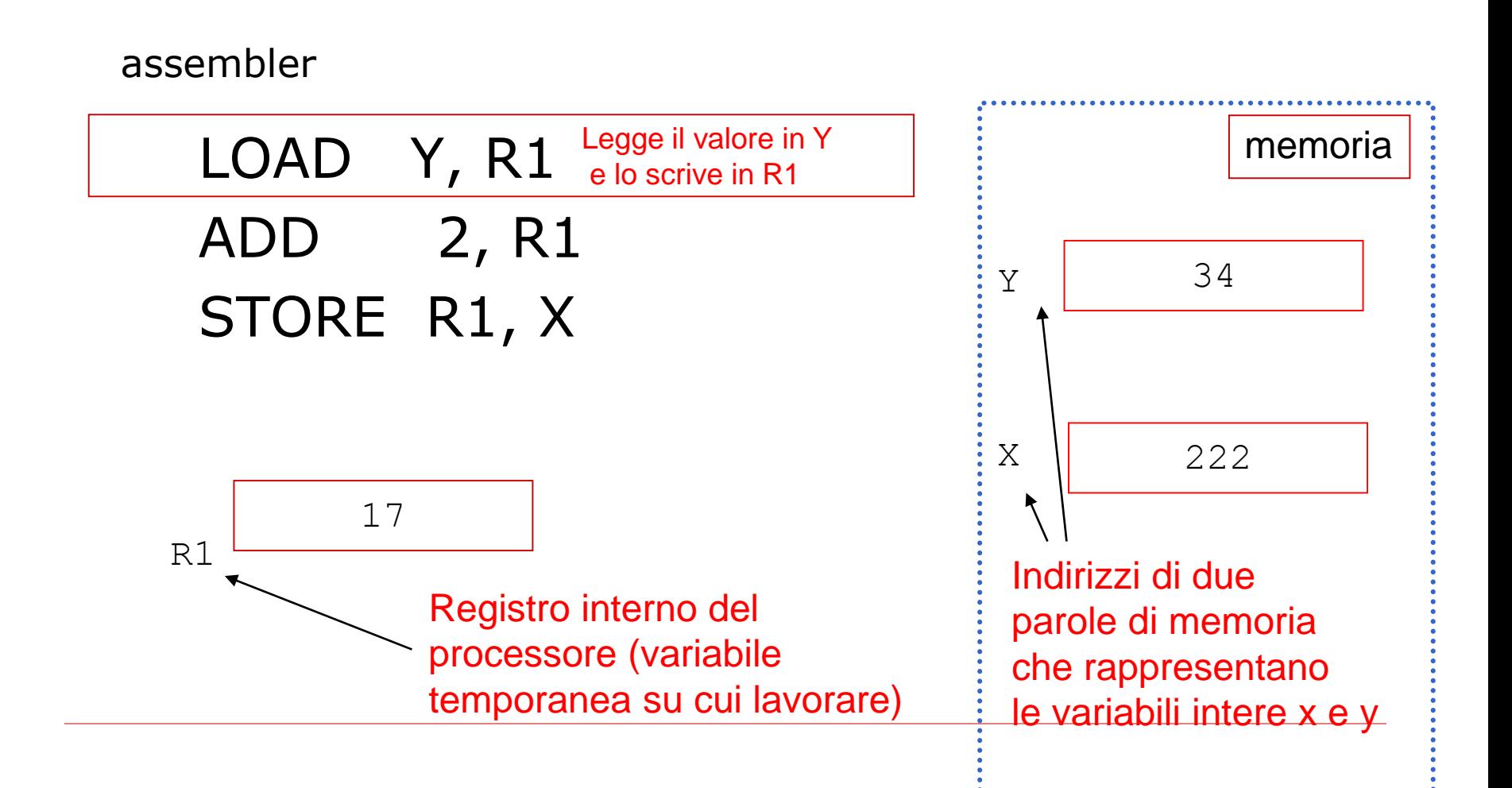

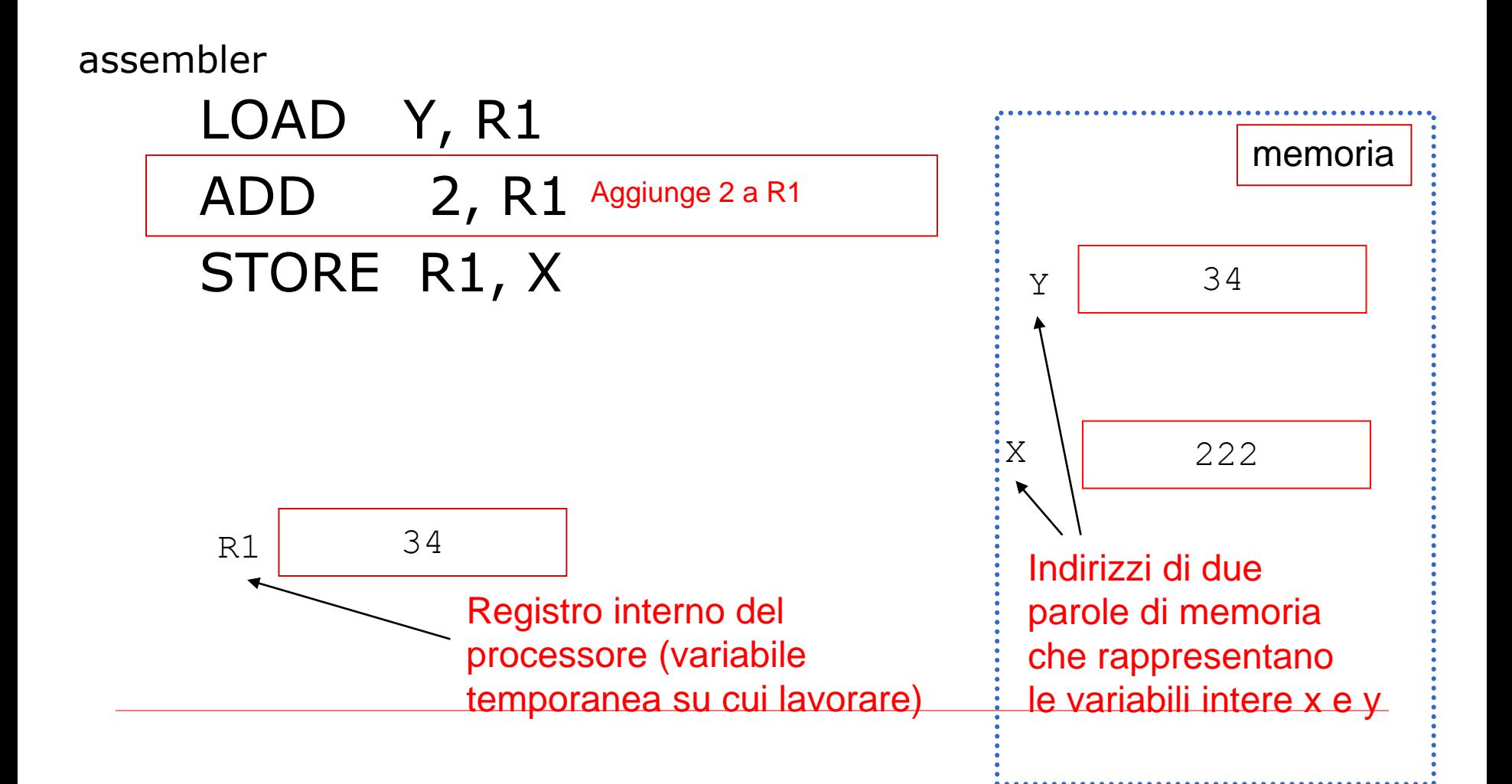

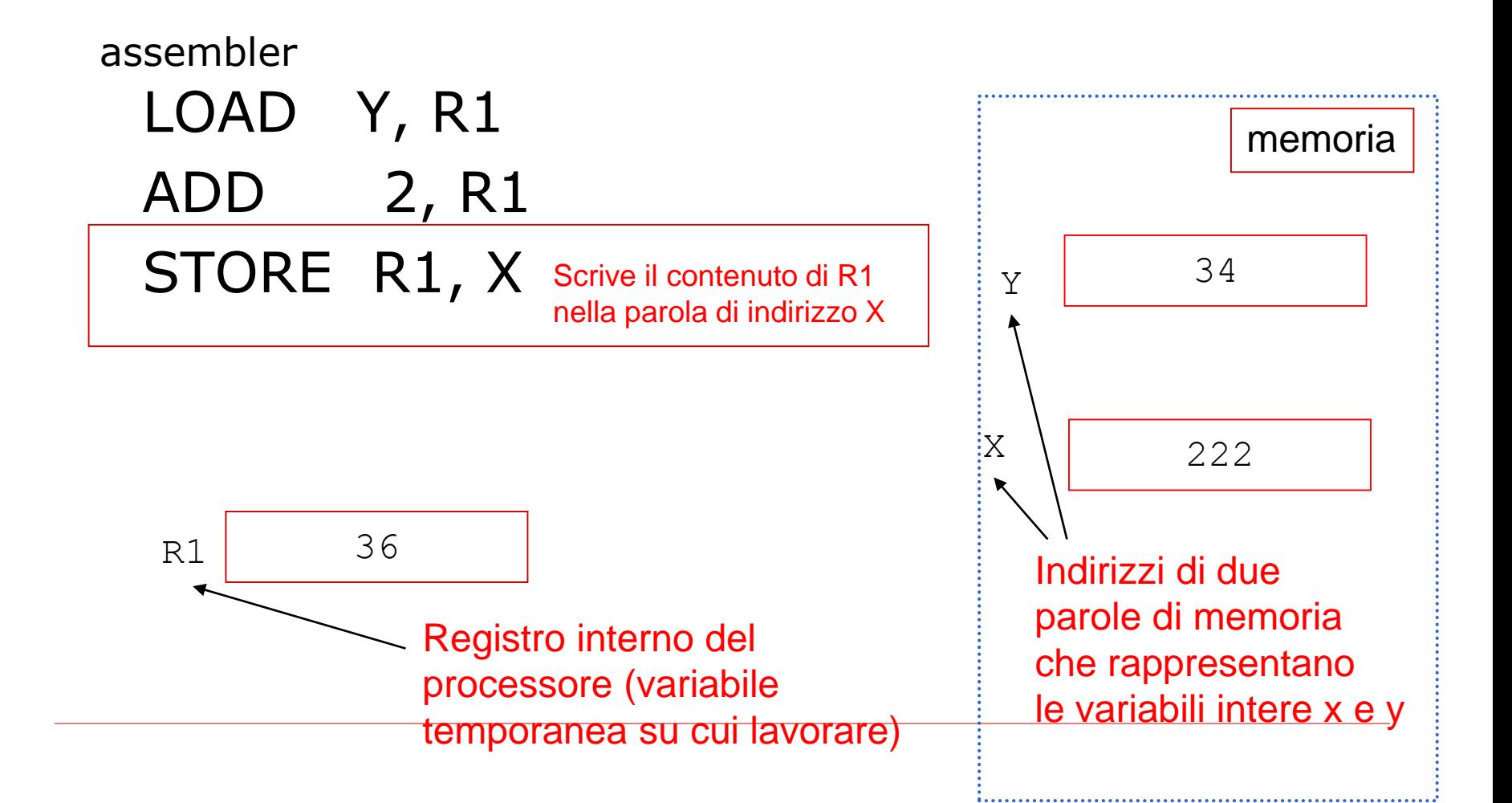

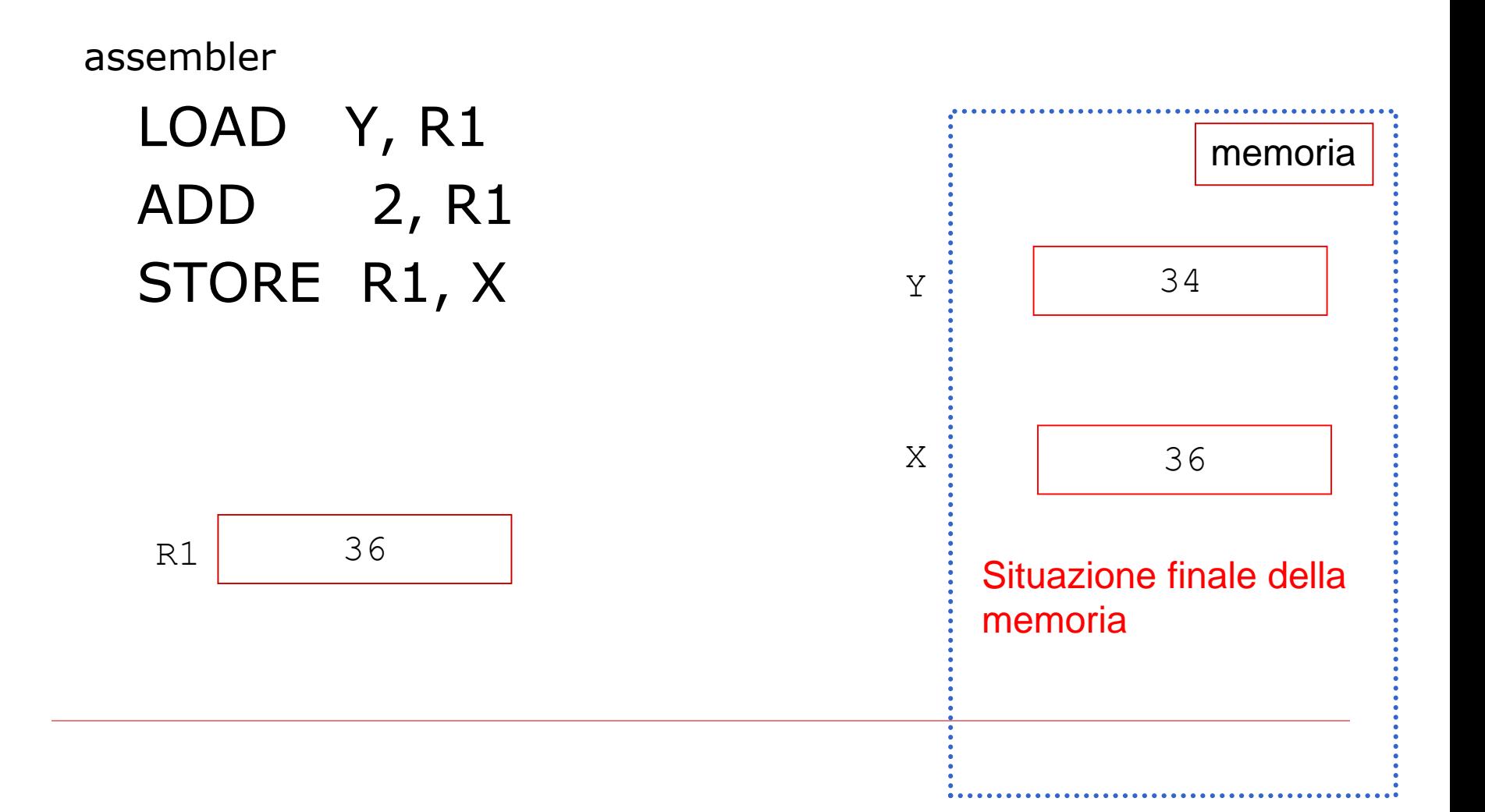

 $\square$  Traduzione binaria (in linguaggio macchina) di LOAD Y, R1 ADD 2, R1 STORE R1, X  $\square$  Prima di tutto dobbiamo decidere quale è il vero indirizzo di X e Y

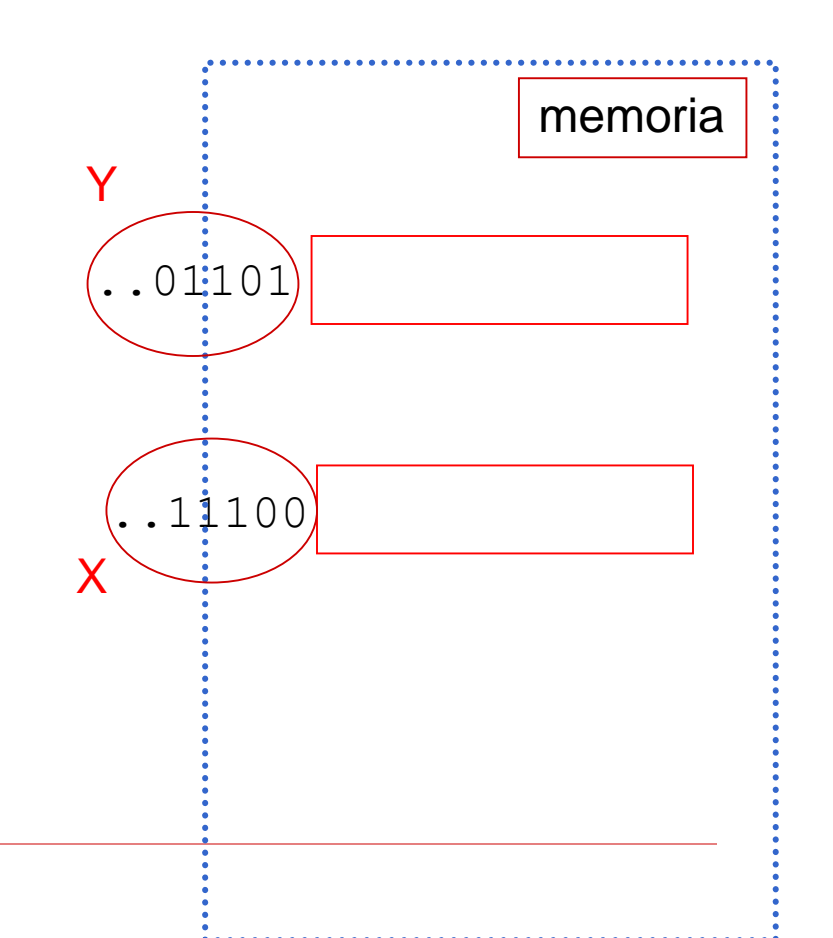

- Codifica binaria di LOAD ..01101, R1 ADD 2, R1 STORE R1, ..11100
- □ Ogni operazione si codifica secondo un formato stabilito da chi costruisce l'hardware

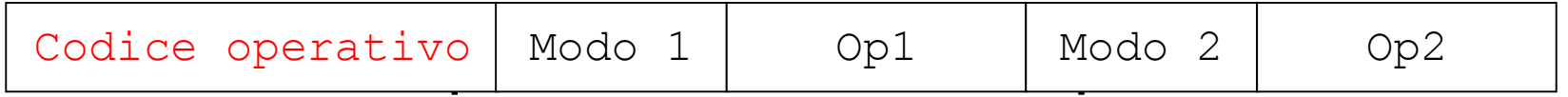

#### i campi del formato :

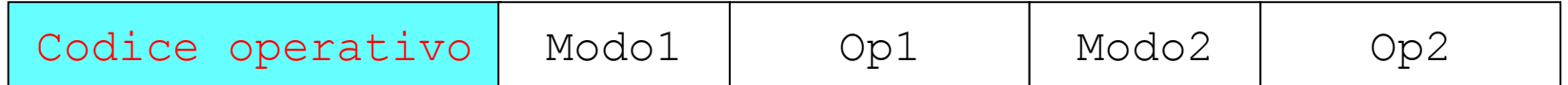

È la codifica dell'operazione da eseguire Ad esempio:

ADD 0001: AGGIUNGE IL VALORE INDICATO DA OP1 IN OP2 LOAD 0110: CARICA IN OP2(dest) IL VALORE IN OP1(sorg) STORE 0111: SALVA IN OP2(dest) IL VALORE IN OP1(sorg)

#### □ Vediamo i vari campi del formato :

Codice operativo | Modo1 | Op1 | Modo2 | Op2

È la codifica primo operando, MODO1 dice a cosa si riferisce OP1 (modalità di indirizzamento) es:

```
se MODO1 = 00 l'operando è nel registro
                                interno del processore 
                                 (e OP1 è il numero del registro)
                se MODO1 = 01 l'operando è in memoria
                                 (e OP1 è l'indirizzo)
                se MODO1 = 10 l'operando è immediato, cioè
                                OP1 è direttamente il valore
                                dell'operando
Lo stesso vale per il secondo operando!
```
- $\square$  Tipicamente la codifica di una istruzione e' lunga come una parola o multipli della parola per poterla leggere dalla memoria in modo più efficiente:
	- $\blacksquare$  es : con parole di 4 byte (32 bit)

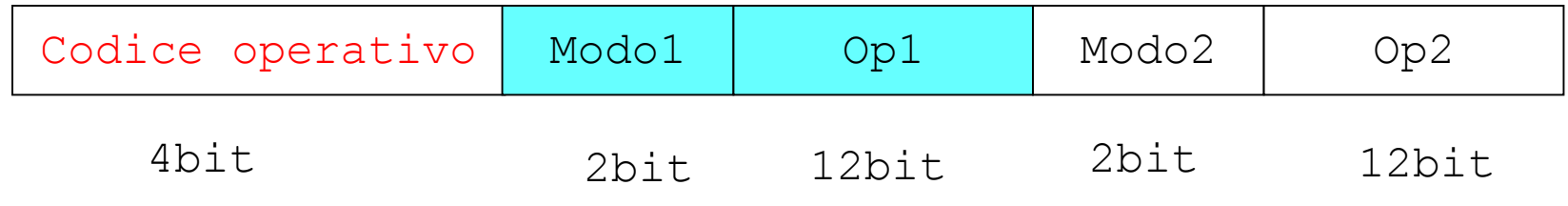

#### $\square$  Problema .....

es : con 12 bit posso indirizzare 'solo'  $2^{12}$  parole di memoria centrale (RAM) !

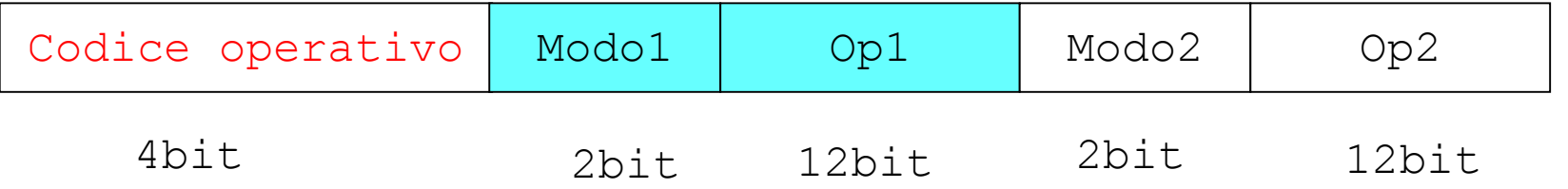

Cioè posso avere al massimo una RAM di 4K parole … se ne ho di più devo inventarmi codifiche diverse….

#### **E' possibile combinare semplici istruzioni in linguaggio macchina per portare a termine alcune operazioni algoritmiche di alto livello**

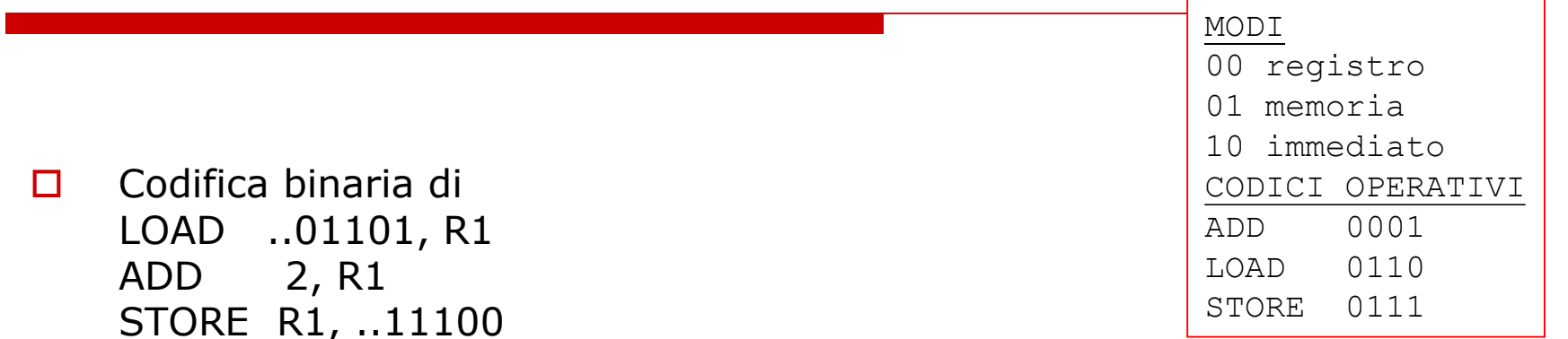

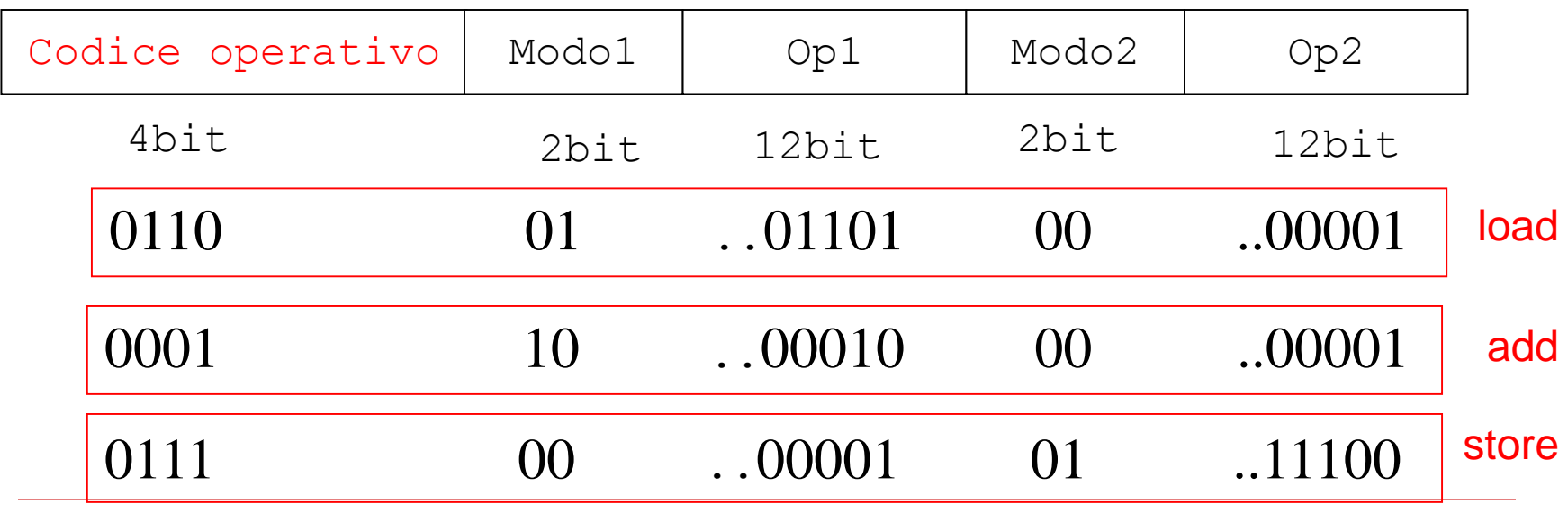

#### **E' possibile combinare semplici istruzioni in linguaggio macchina per portare a termine alcune operazioni algoritmiche di alto livello**

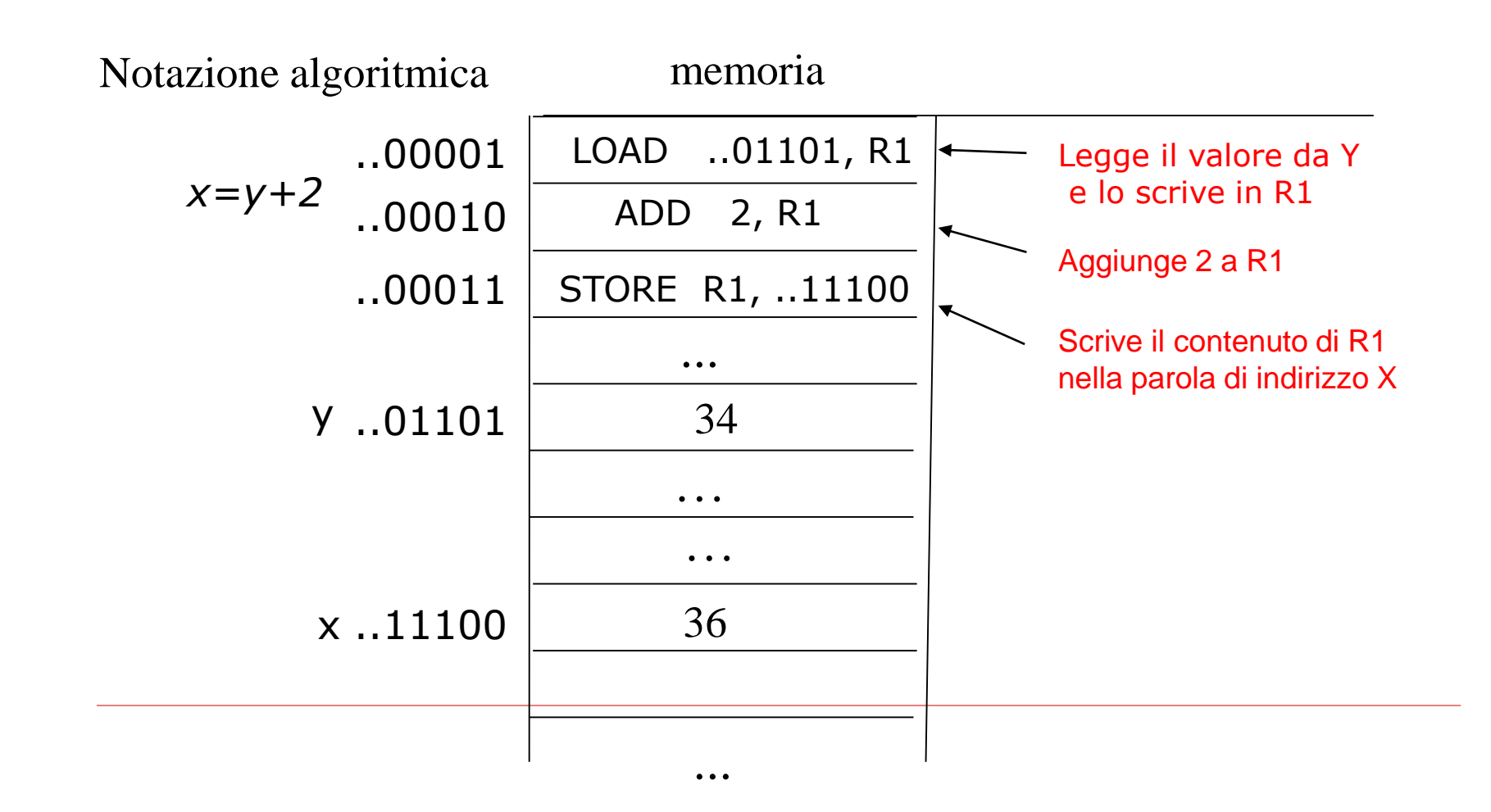